## CS 471 Operating Systems

#### Yue Cheng

George Mason University Fall 2019

#### o CPU scheduling worksheet posted on BB

# Review: FIFO, SJF

## Workload Assumptions

- 1. Each job runs for the same amount of time
- 2. All jobs arrive at the same time
- 3. All jobs only use the CPU (no I/O)
- 4. The run-time of each job is known

o First-In-First-Out: Run jobs in arrival (time) order

#### **First-In-First-Out: Run jobs in arrival (time) order**

*Def: waiting\_time = start\_time – arrival\_time*

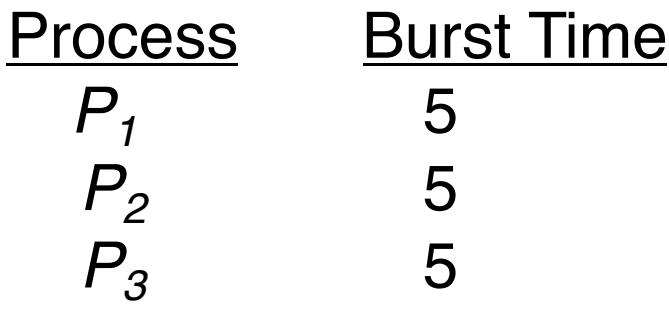

 $\circ$  Suppose that the processes arrive in order:  $P_1$ ,  $P_2$ ,  $P_3$ The Gantt Chart for the schedule:

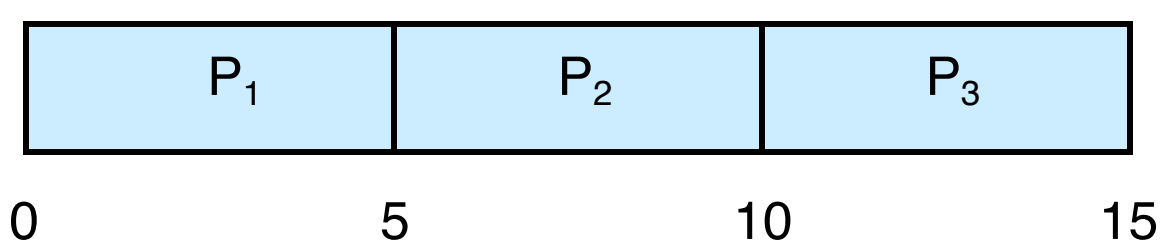

- $\circ$  Waiting time for  $P_1 = 0$ ;  $P_2 = 5$ ;  $P_3 = 10$
- o Average waiting time: 5

#### **First-In-First-Out: Run jobs in arrival (time) order**

What is the average turnaround time? (Q2)?

*Def: turnaround\_time = completion\_time – arrival\_time*

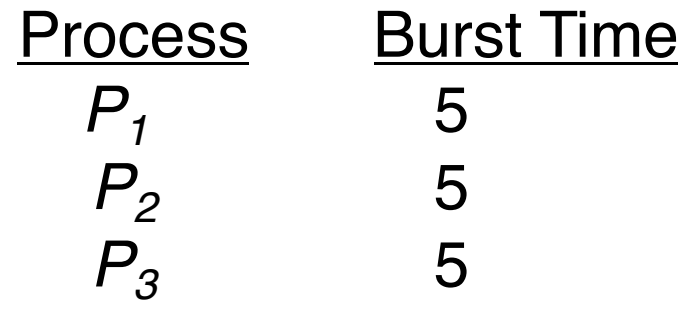

 $\circ$  Suppose that the processes arrive in order:  $P_1$ ,  $P_2$ ,  $P_3$ The Gantt Chart for the schedule:

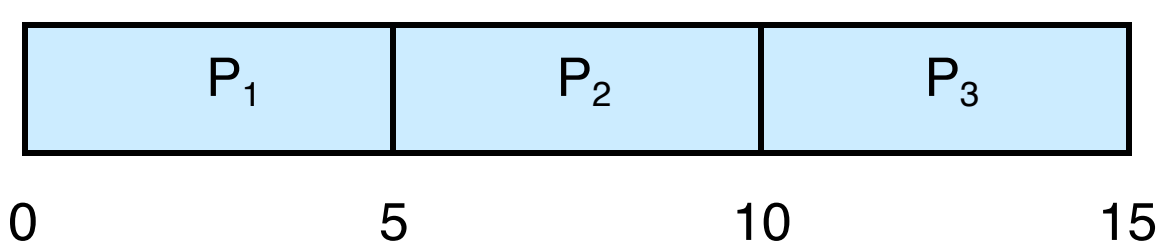

- $\circ$  Waiting time for  $P_1 = 0$ ;  $P_2 = 5$ ;  $P_3 = 10$
- o Average waiting time: 5

#### **First-In-First-Out: Run jobs in arrival (time) order**

What is the average turnaround time? (Q2)?

*Def: turnaround\_time = completion\_time – arrival\_time*

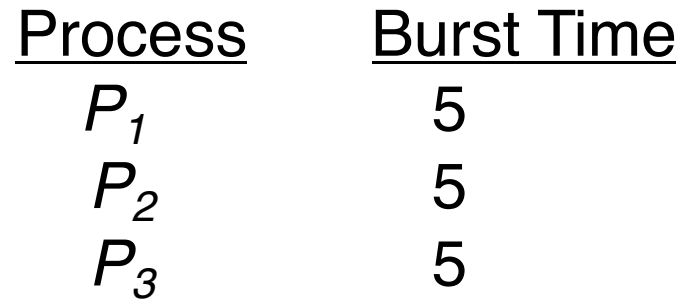

 $\circ$  Suppose that the processes arrive in order:  $P_1$ ,  $P_2$ ,  $P_3$ The Gantt Chart for the schedule:

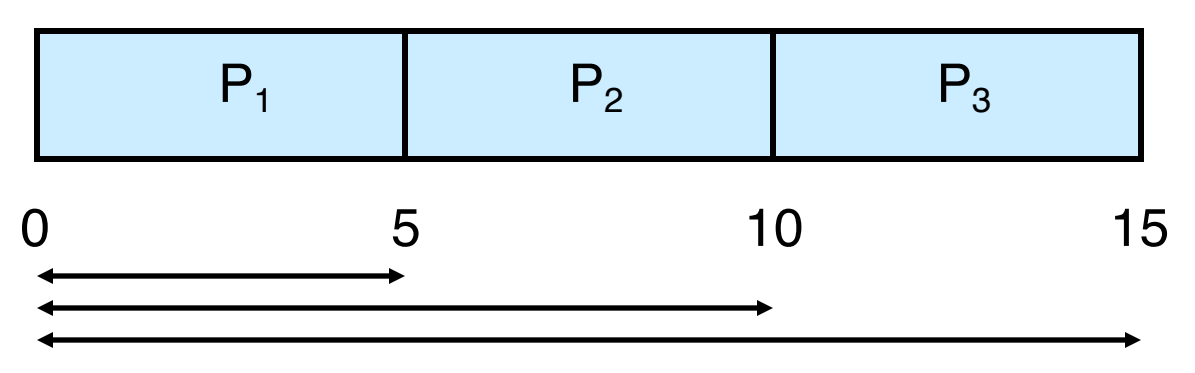

#### **First-In-First-Out: Run jobs in arrival (time) order**

What is the average turnaround time? (Q2)?

*Def: turnaround\_time = completion\_time – arrival\_time*

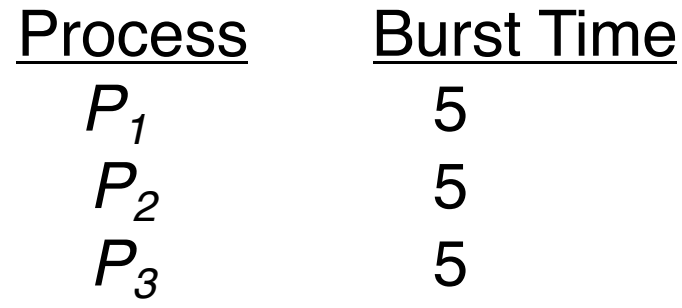

 $\circ$  Suppose that the processes arrive in order:  $P_1$ ,  $P_2$ ,  $P_3$ The Gantt Chart for the schedule:

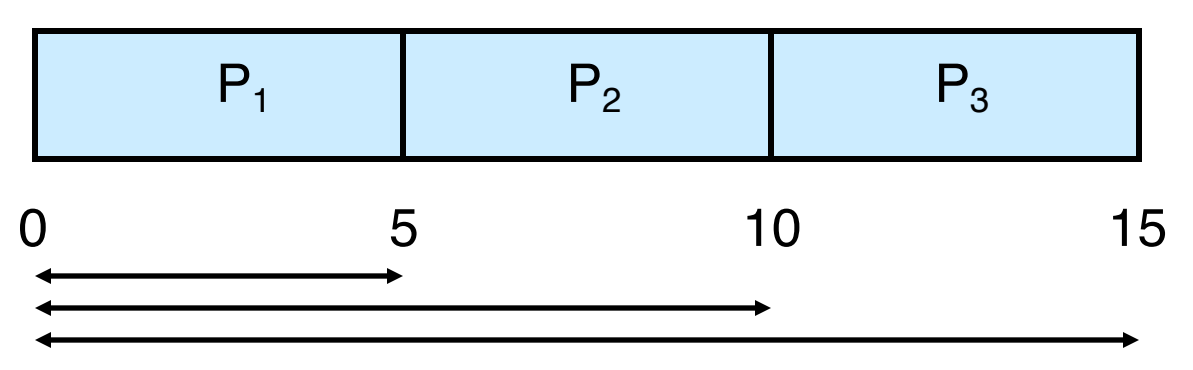

Average turnaround time:  $(5+10+15)/3 = 10$ 

**9**

## Workload Assumptions

- 1. Each job runs for the same amount of time
- 2. All jobs arrive at the same time
- 3. All jobs only use the CPU (no I/O)
- 4. The run-time of each job is known

### Workload Assumptions

- 1. Each job runs for the same amount of time
- 2. All jobs arrive at the same time
- 3. All jobs only use the CPU (no I/O)
- 4. The run-time of each job is known

## Example: Big First Job

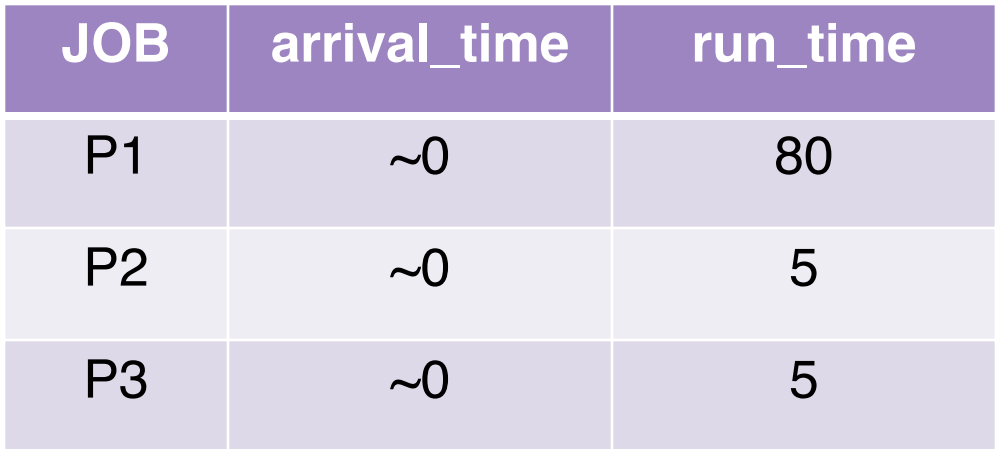

#### What is the average turnaround time? (Q3)

## Example: Big First Job

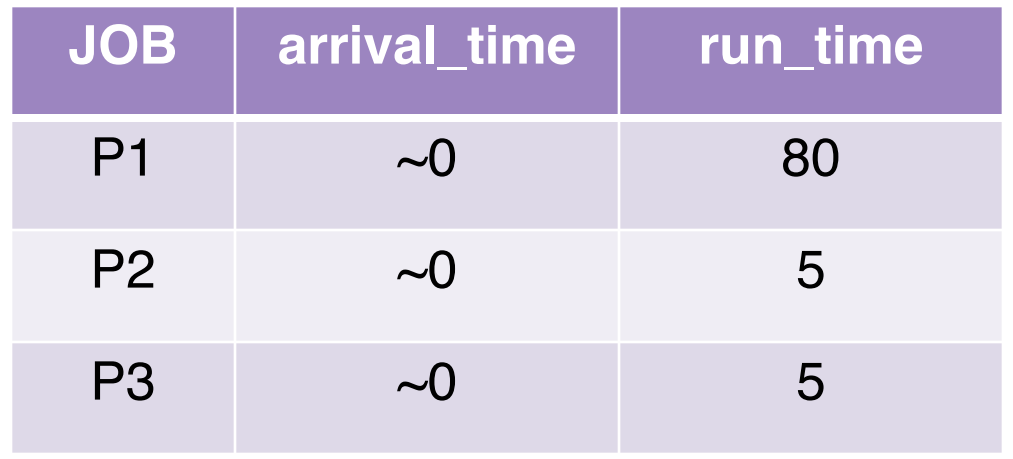

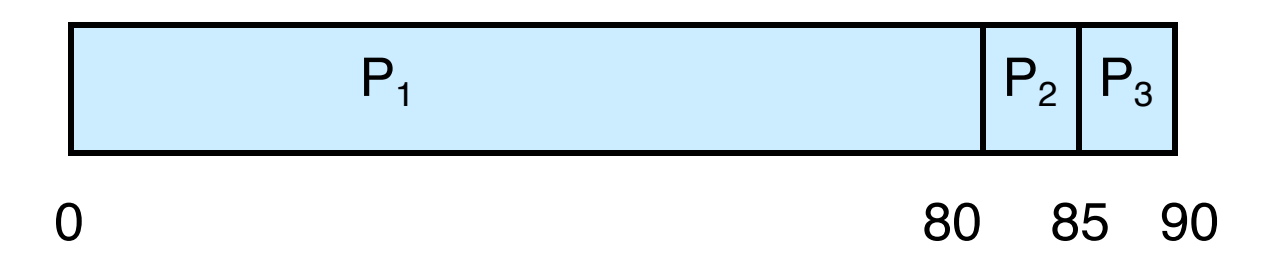

## Example: Big First Job

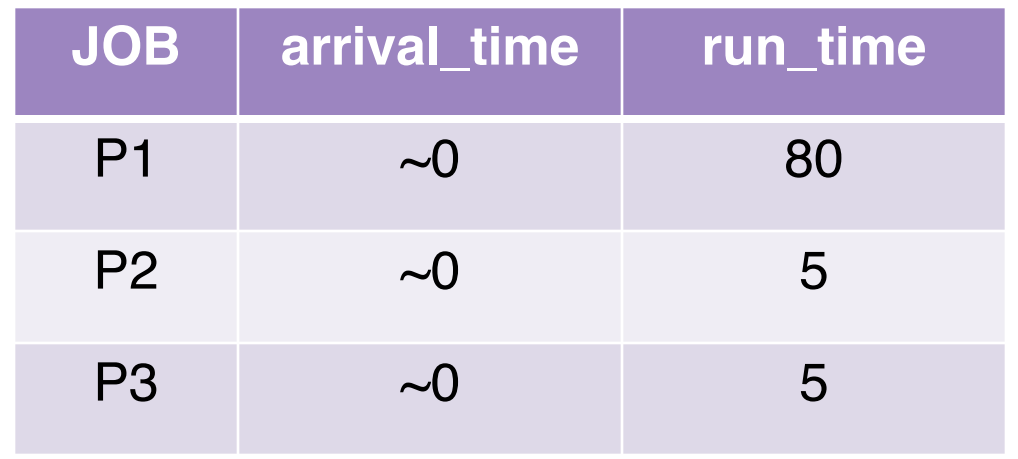

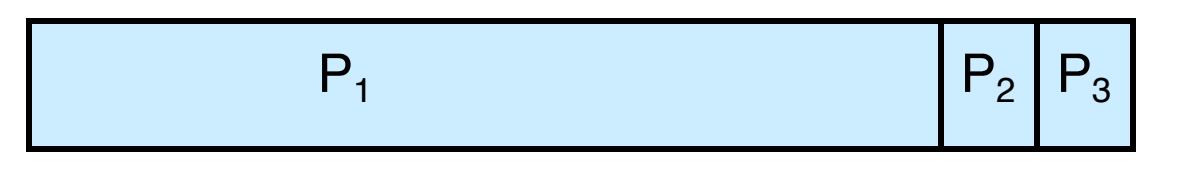

0 80 85 90

Average turnaround time: (80+85+90) / 3 = **85**

### Convoy Effect

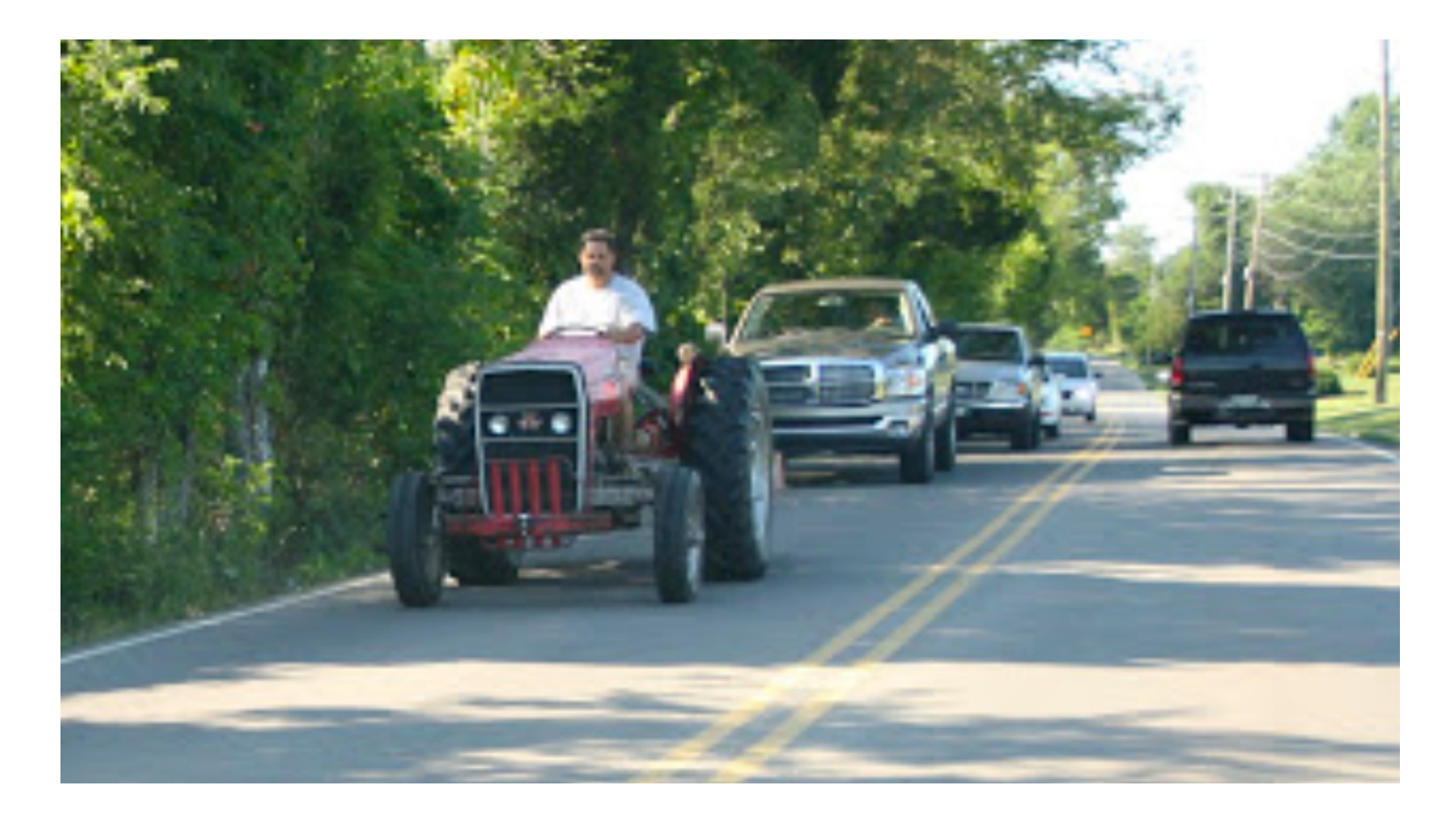

#### Better Schedule?

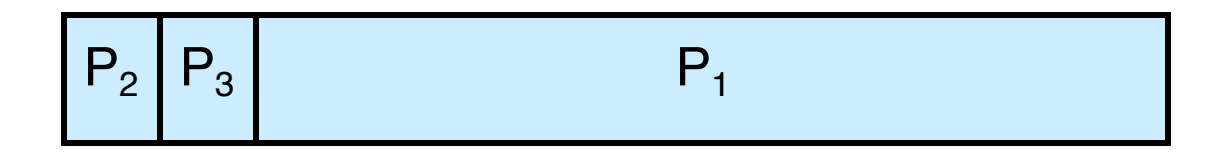

## Passing the Tractor

- o New scheduler: SJF (Shortest Job First)
- o Policy: When deciding which job to run, choose the one with the smallest run time

## Example: SJF

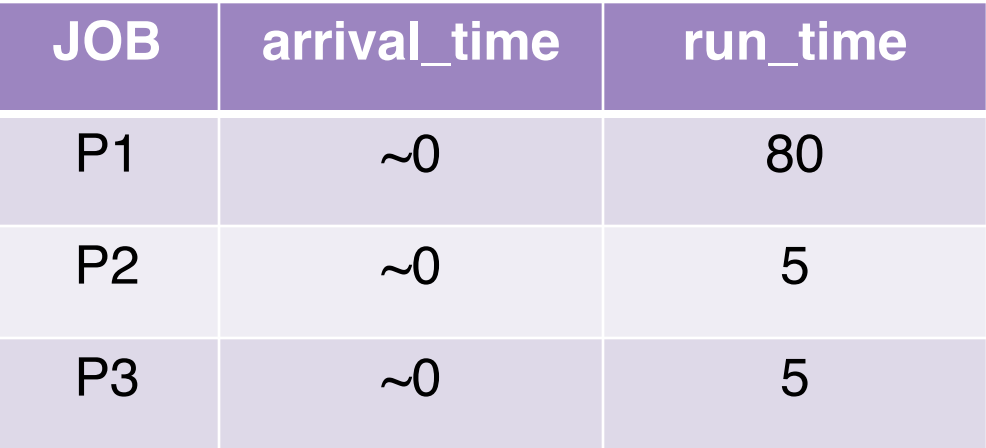

What is the average turnaround time with SJF? (Q4)

### Example: SJF

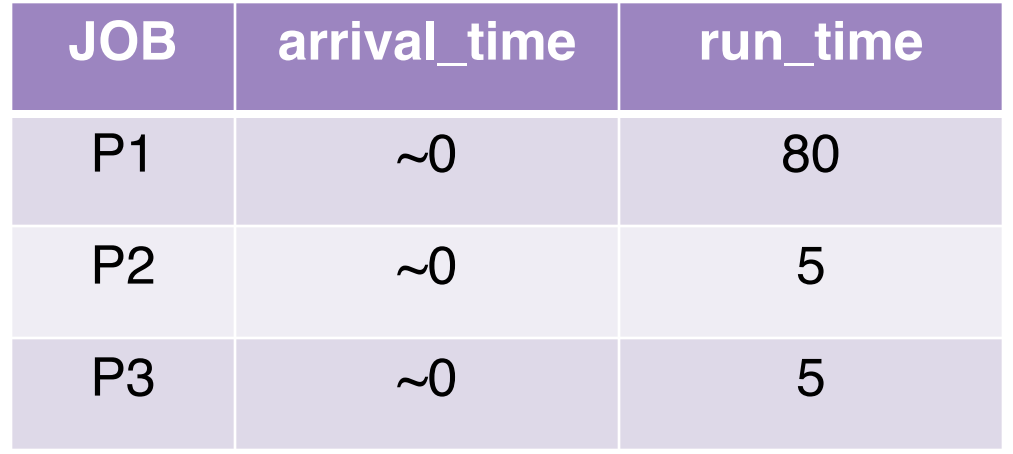

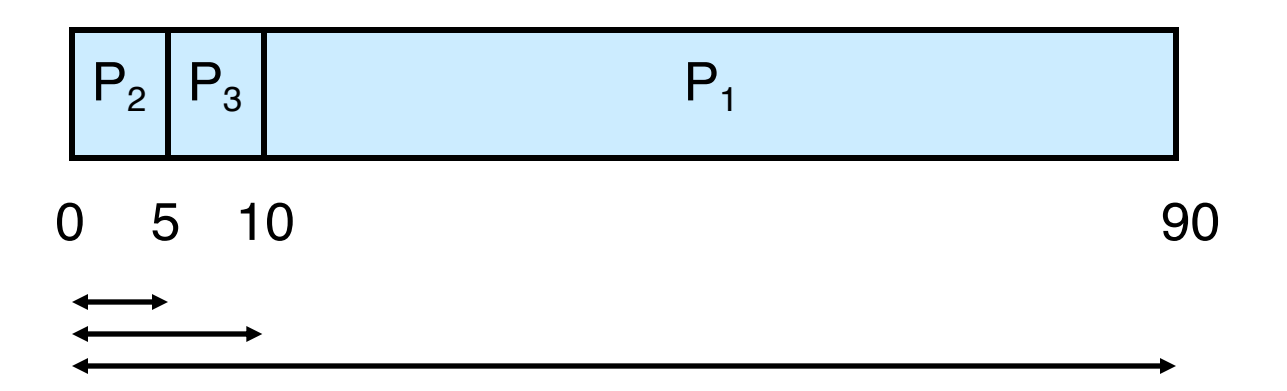

## Example: SJF

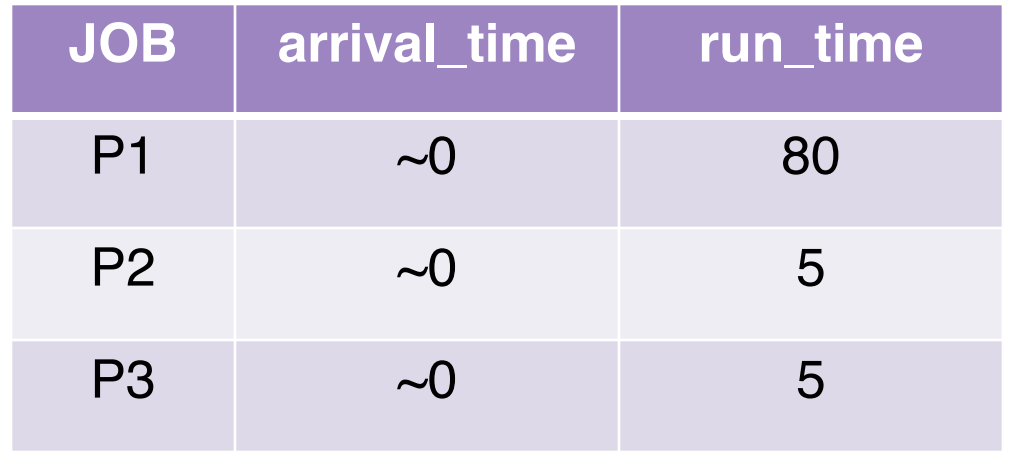

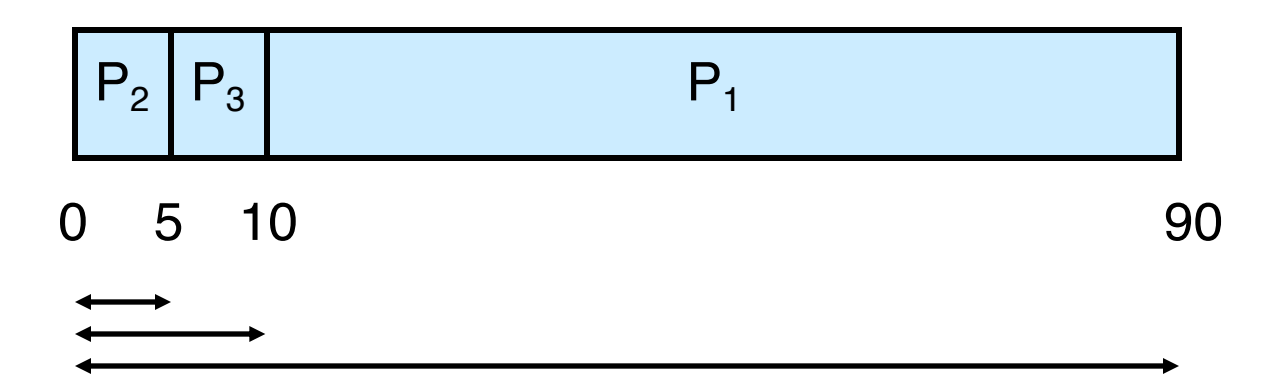

Average turnaround time: (5+10+90) / 3 = **35**

## Workload Assumptions

- 1. Each job runs for the same amount of time
- 2. All jobs arrive at the same time
- 3. All jobs only use the CPU (no I/O)
- 4. The run-time of each job is known

### Workload Assumptions

1. Each job runs for the same amount of time

2. All jobs arrive at the same time

3. All jobs only use the CPU (no I/O)

4. The run-time of each job is known

## Shortest Job First (Arrival Time)

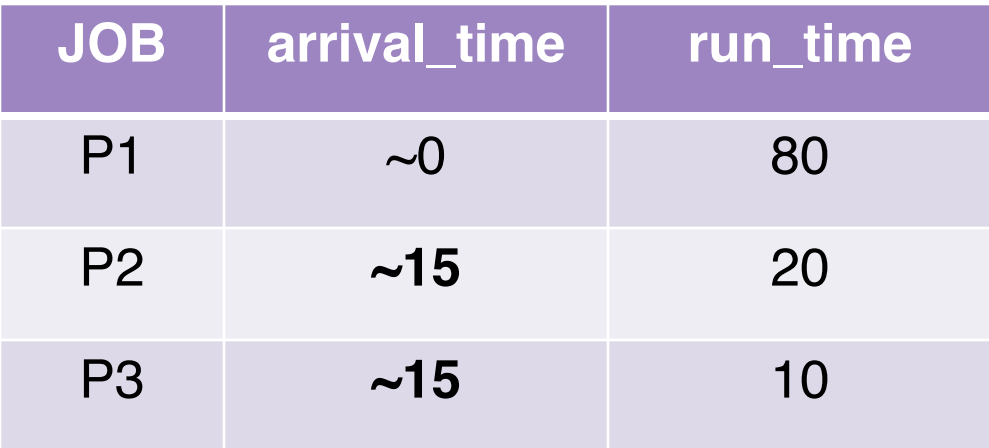

What is the average turnaround time with SJF? (Q5)

## Shortest Job First (Arrival Time)

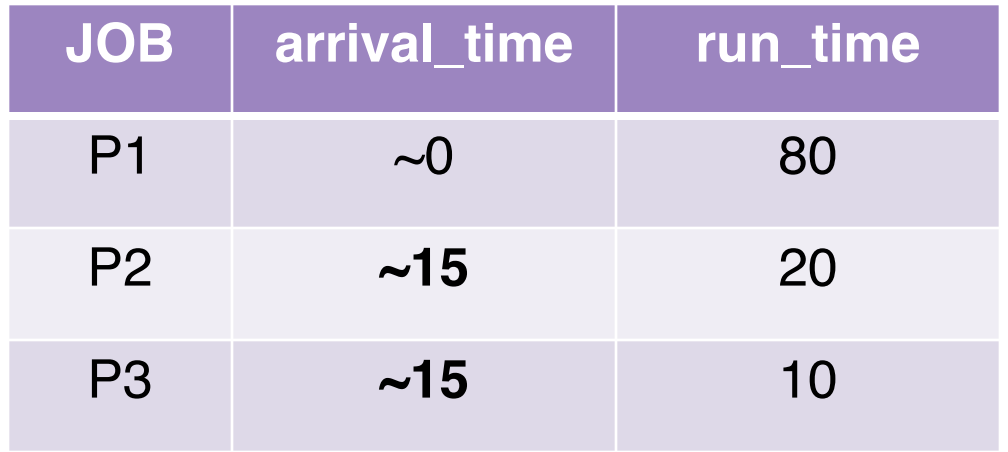

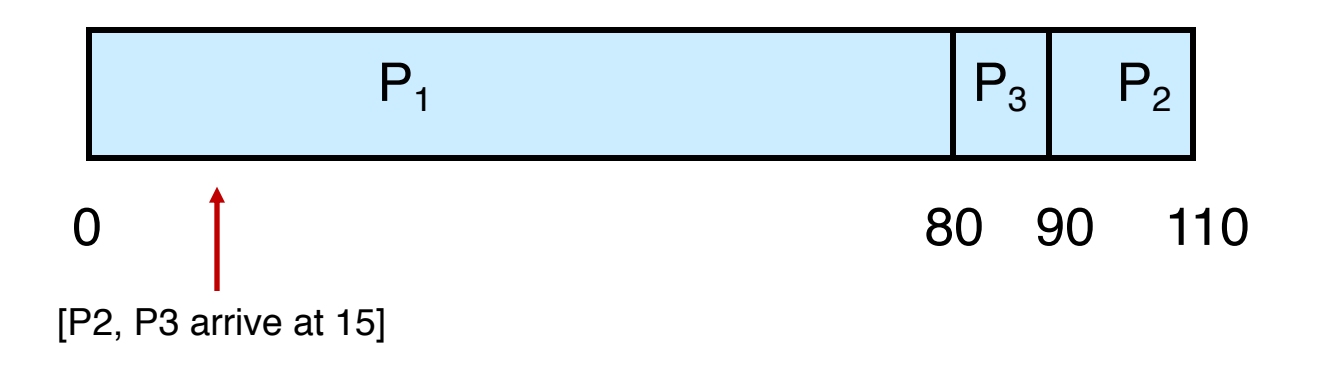

## Shortest Job First (Arrival Time)

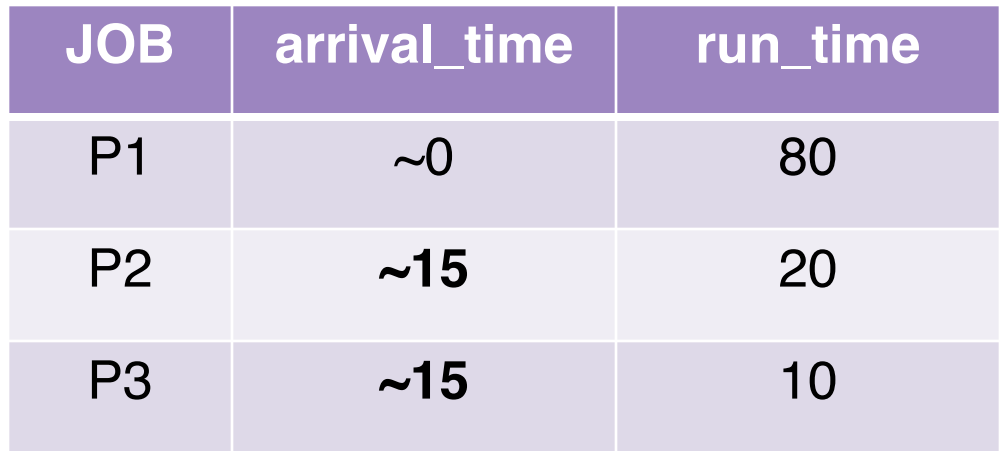

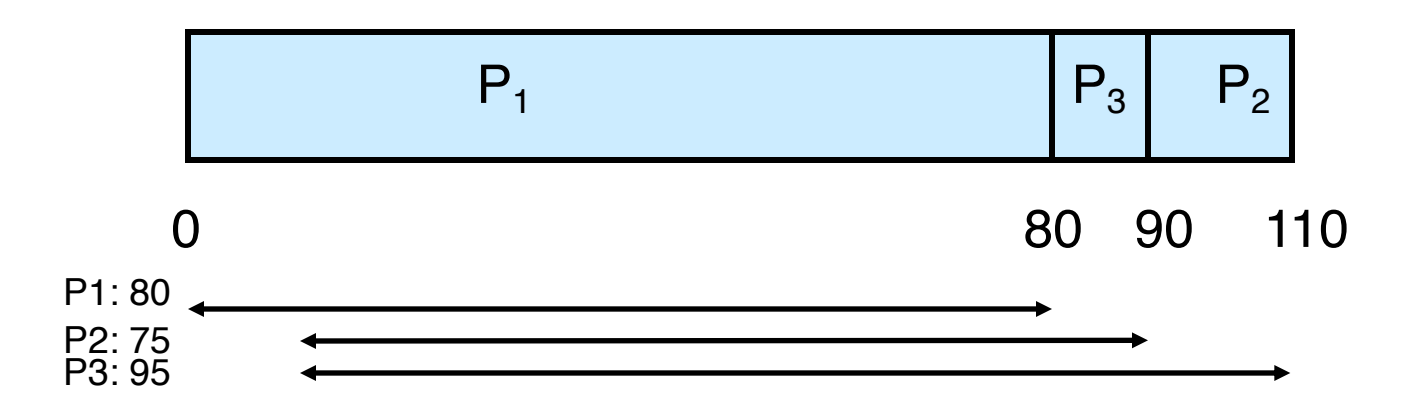

Average turnaround time: (80+75+95) / 3 = ~**83.3**

### A Preemptive Scheduler

- o Previous schedulers: FIFO and SJF are nonpreemptive
- o New scheduler: SRTF (Shortest Remaining Time First)
- o Policy: Switch jobs so we always run the one that will complete the quickest

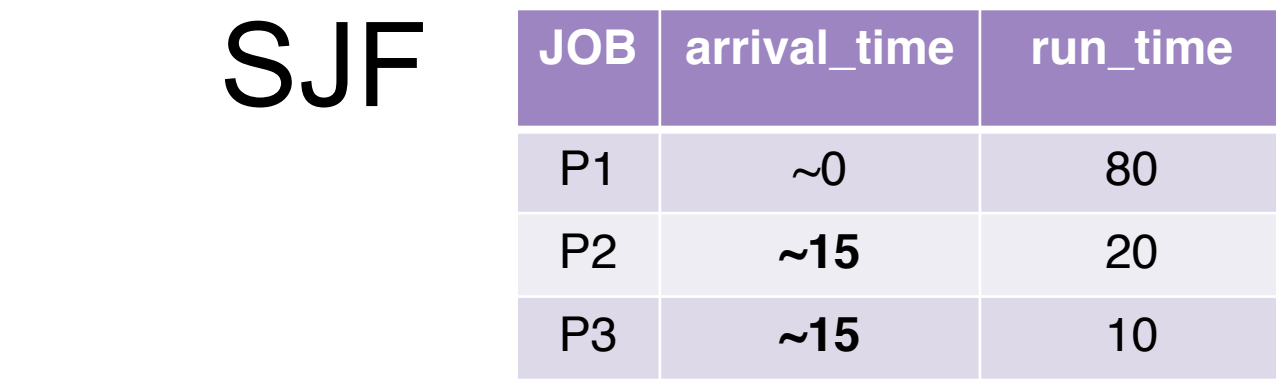

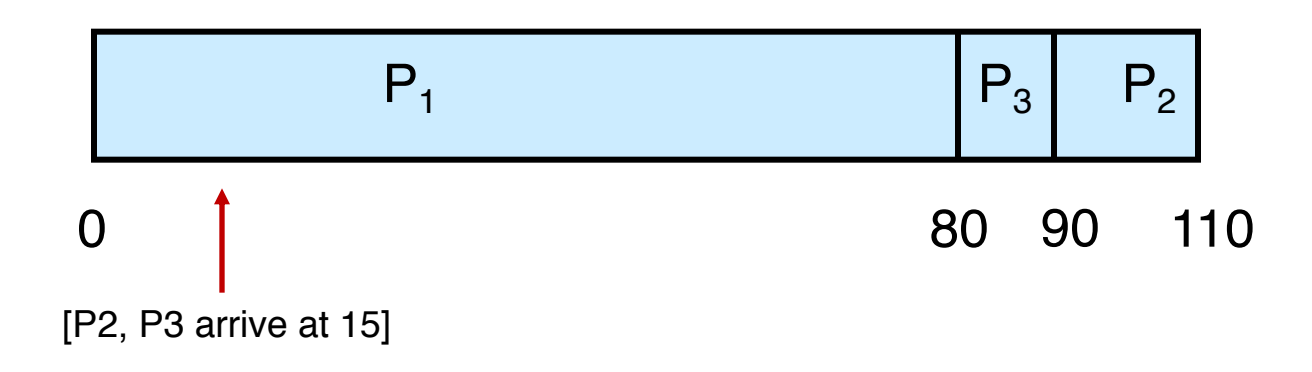

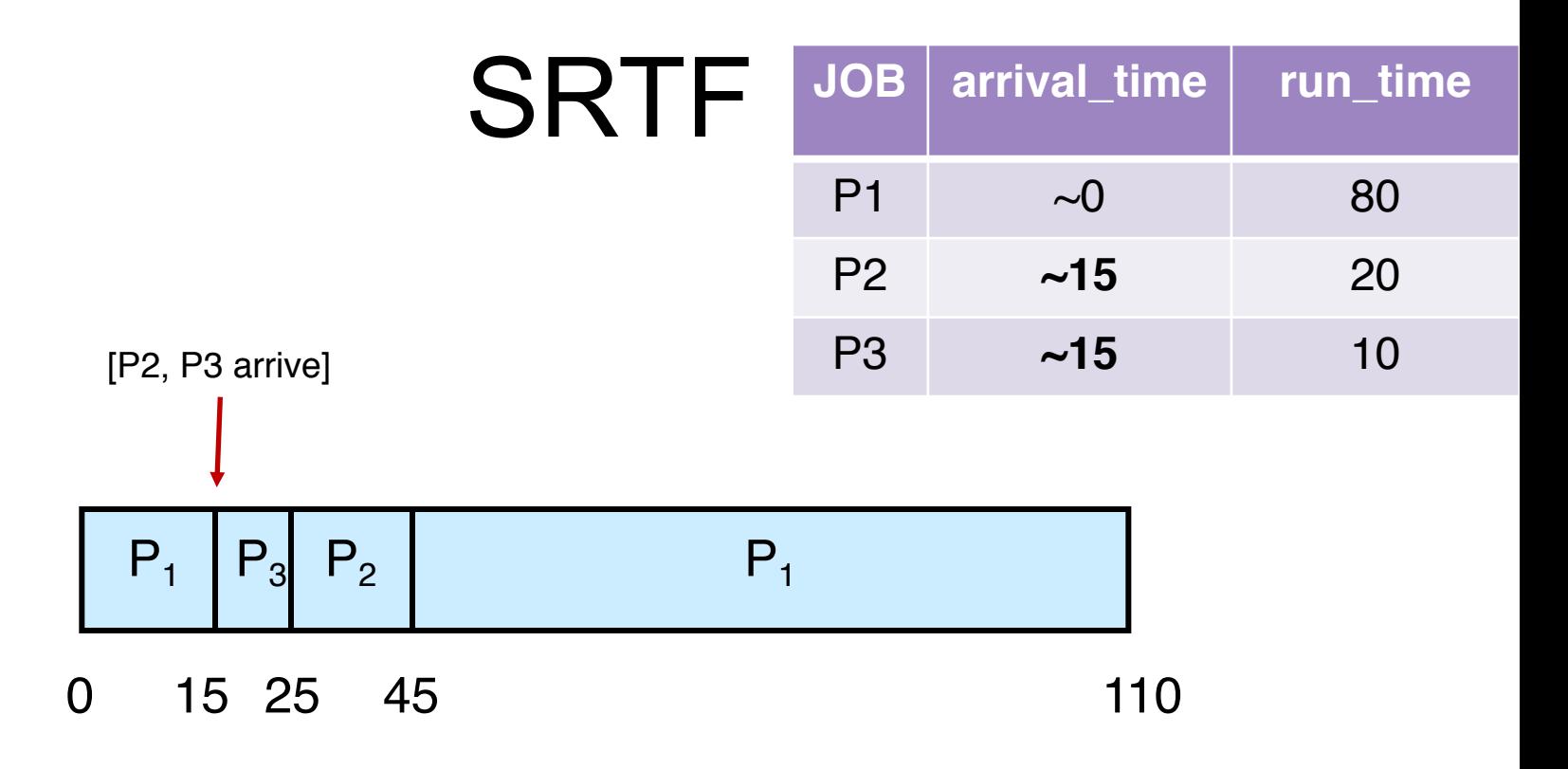

What is the average turnaround time with SRTF? (Q6)

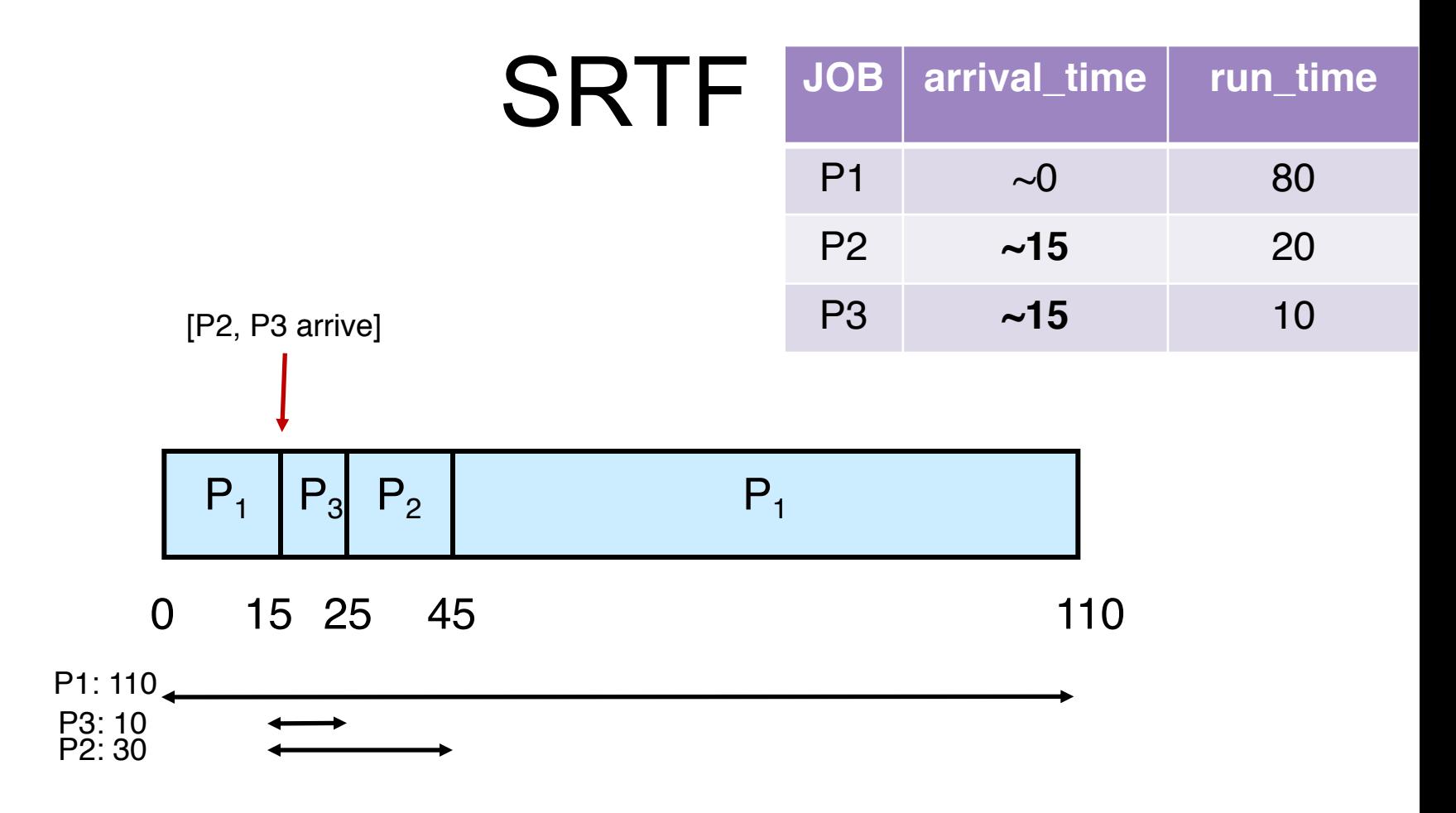

Average turnaround time: (110+30+10) / 3 = **50**

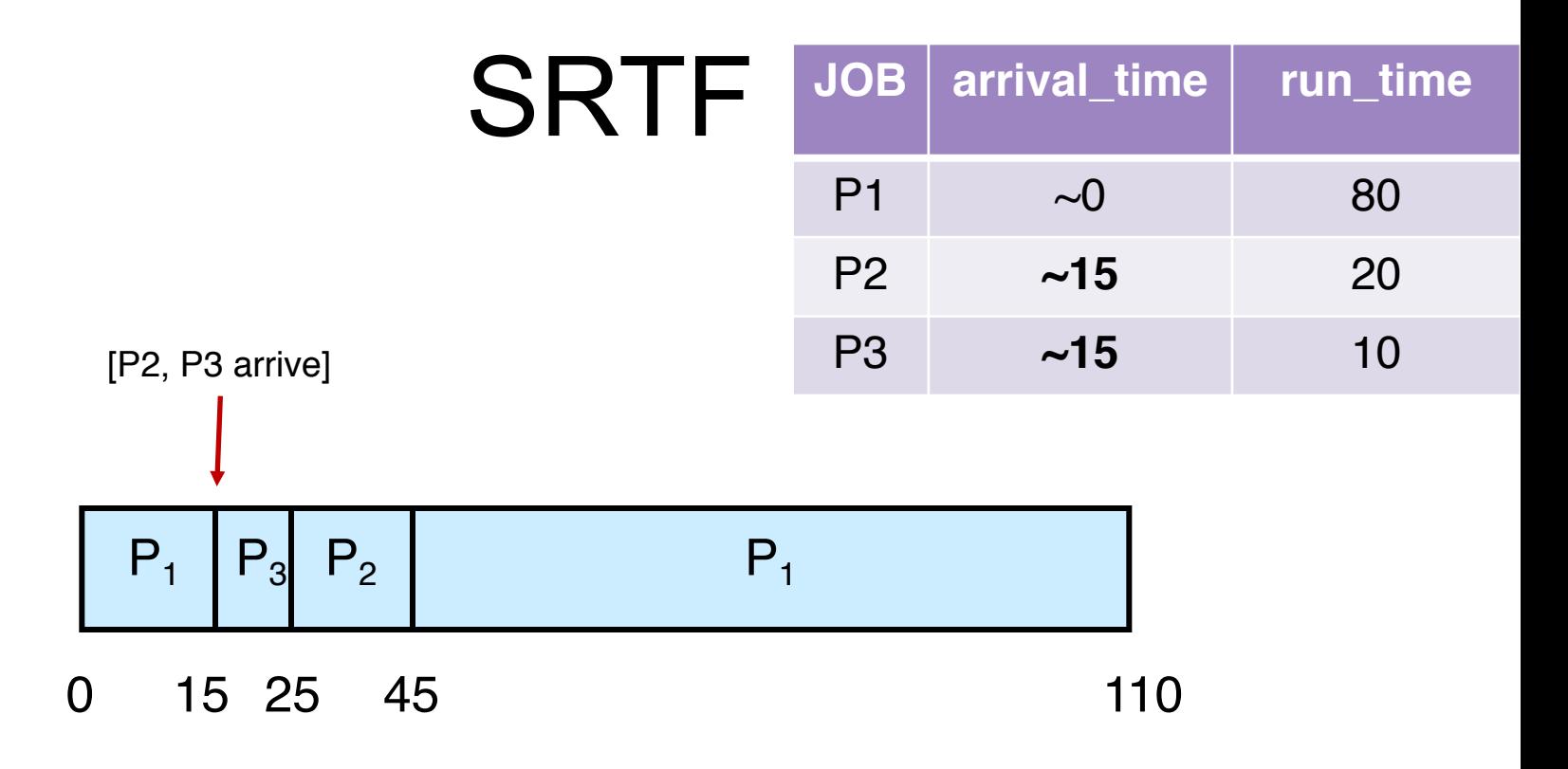

What is the average waiting time with SRTF? (Q7)

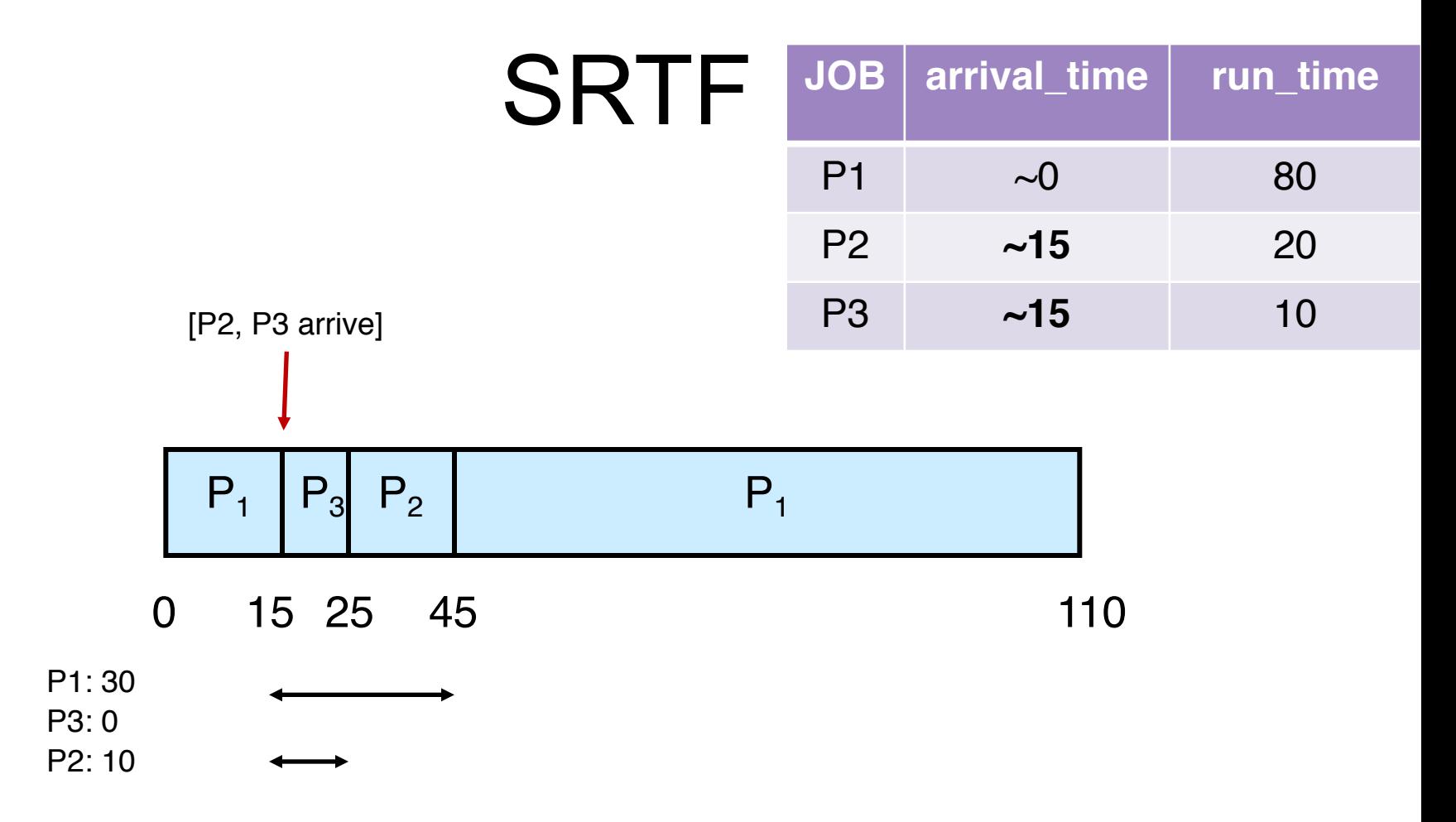

Average waiting time: (30+10+0) / 3 = ~**13.3**

# **Outline**

#### o Scheduling Algorithms

- First-In-First-Out
- Shortest-Job-First, Shortest-Remaining-Time-First
- Round Robin (RR)
- Priority Scheduling
- Multi-Level Feedback Queue (MLFQ)
- Lottery Scheduling

- o Non-preemptive SJF is optimal if all the processes are ready **simultaneously**
	- o Gives minimum average waiting time for a given set of processes

- o Non-preemptive SJF is optimal if all the processes are ready **simultaneously**
	- o Gives minimum average waiting time for a given set of processes
- o What is the **intuition** behind the optimality of SRTF?

- o Non-preemptive SJF is optimal if all the processes are ready **simultaneously**
	- o Gives minimum average waiting time for a given set of processes
- o What is the **intuition** behind the optimality of SRTF?
	- A: SRTF is optimal, **considering a more realistic scenario where all the processes may be arriving at different times**

- o Non-preemptive SJF is optimal if all the processes are ready **simultaneously**
- o Gives minimum average waiting time for a given set of pro**Q: What's the problem?** o What is the **intuition** behind the optimality of SRTF? **We don't exactly know how long a job would run!**
	- A: SRTF is optimal, **considering a more realistic scenario where all the processes may be arriving at different times**
#### Estimating the Length of Next CPU Burst

- $\circ$  Idea: Based on the observations in the recent past, we can try to predict
- o Techniques such as exponential averaging are based on combining the observations in the past and our predictions using different weights
- o Exponential averaging
	- $-$  t<sub>n</sub>: actual length of the  $n<sup>th</sup>$  CPU burst
	- $z_{n+1}$ : predicted value for the next CPU burst
	- $-z_{n+1} = k \cdot t_n + (1-k) \cdot z_n$
	- Commonly, k is set to  $\frac{1}{2}$

## Response Time

o Response time definition

$$
T_{response} = T_{first\_run} - T_{arrival}
$$

o SJF's average response time (all 3 jobs arrive at same time)

$$
-(0+5+10)/3=5
$$

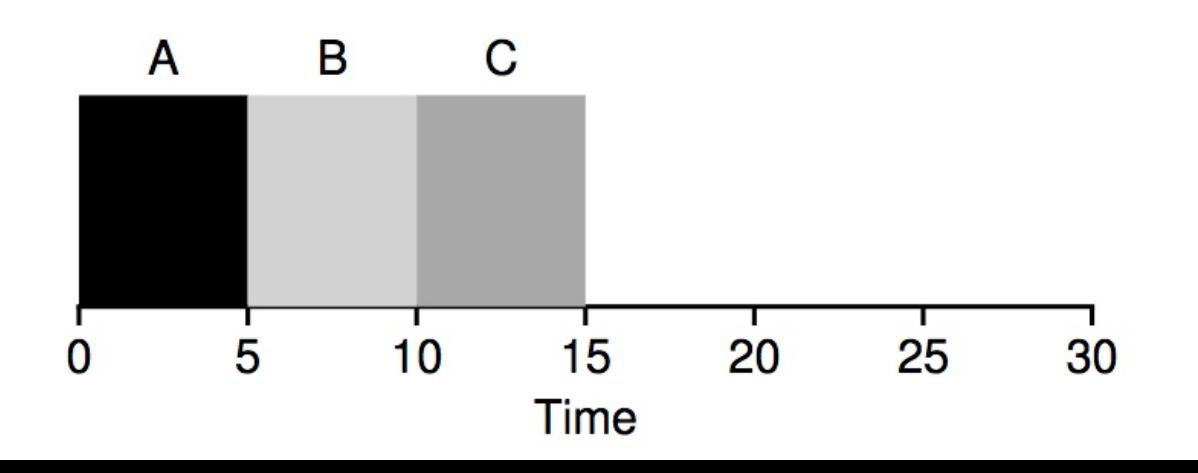

## Waiting, Turnaround, Response

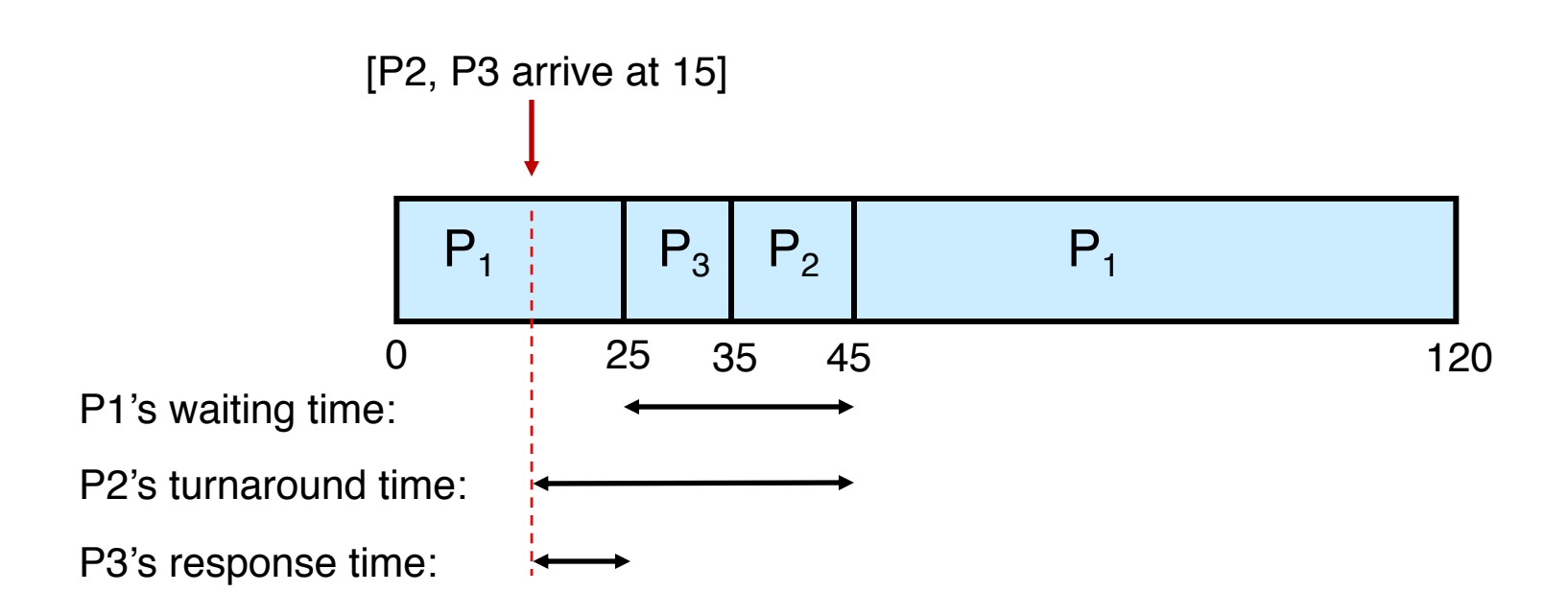

## Waiting, Turnaround, Response

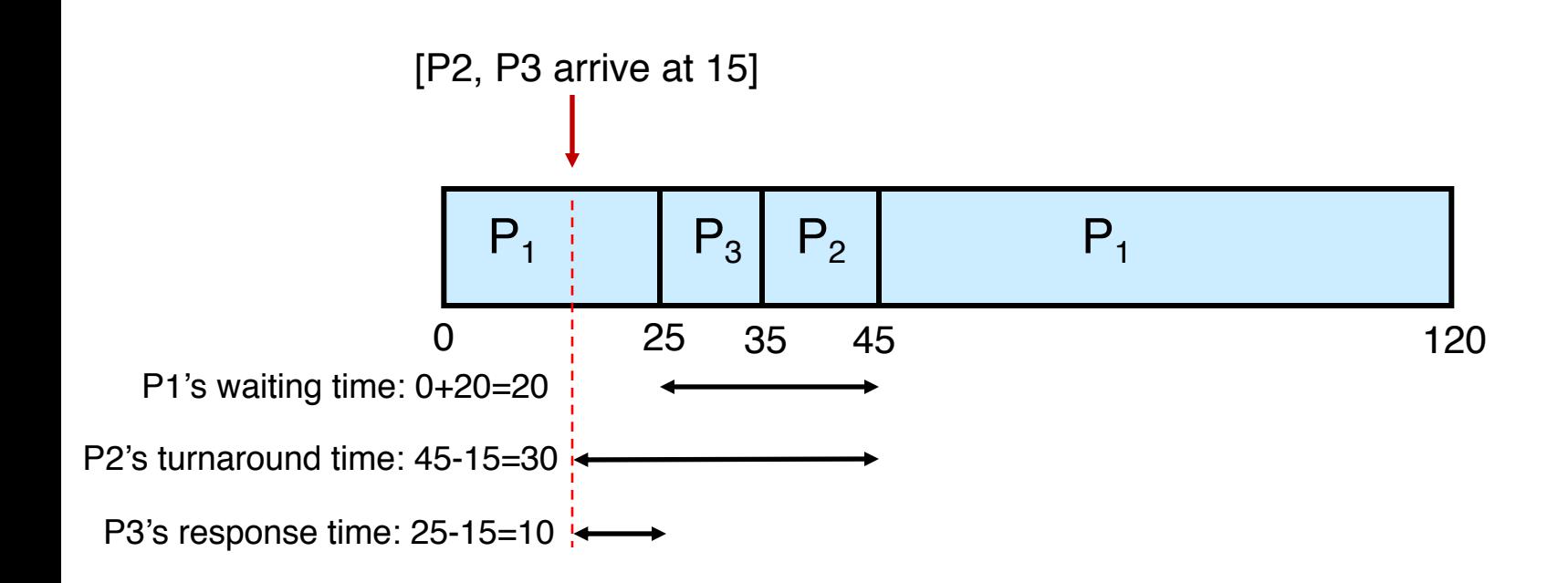

Q: What is P1's response time?

# Round Robin (RR)

## Workload Assumptions

- 1. Each job runs for the same amount of time
- 2. All jobs arrive at the same time
- 3. All jobs only use the CPU (no I/O)
- 4. The run-time of each job is known

## Workload Assumptions

1. Each job runs for the same amount of time

2. All jobs arrive at the same time

3. All jobs only use the CPU (no I/O)

4. The run-time of each job is known

#### Extension to Multiple CPU & I/O Bursts

- $\circ$  When the process arrives, it will try to execute its first CPU burst
	- It will join the ready queue
	- The priority will be determined according to the underlying scheduling algorithm and considering only that specific (i.e. first) burst
- o When it completes its first CPU burst, it will try to perform its first I/O operation (burst)
	- It will join the device queue
	- When that device is available, it will use the device for a time period indicated by the length of the first I/O burst.
- $\circ$  Then, it will re-join the ready queue and try to execute its second CPU burst
	- Its new priority may now change (as defined by its second CPU burst)!

## Round Robin (RR)

- Each process gets a small unit of CPU time (time quantum). After this time has elapsed, the process is preempted and added to the end of the ready queue
- <sup>o</sup> Newly-arriving processes (and processes that complete their I/O bursts) are added to the end of the ready queue
- <sup>o</sup> If there are *<sup>n</sup>* processes in the ready queue and the time quantum is *q*, then no process waits more than (*n*-1)*q* time units
- o Performance
	- $q$  large  $\Rightarrow$  FIFO
	- *q* small  $\Rightarrow$  Processor Sharing (The system appears to the users as though each of the *n* processes has its own processor running at the  $(1/n)^{th}$  of the speed of the real processor)

## Not I/O Aware

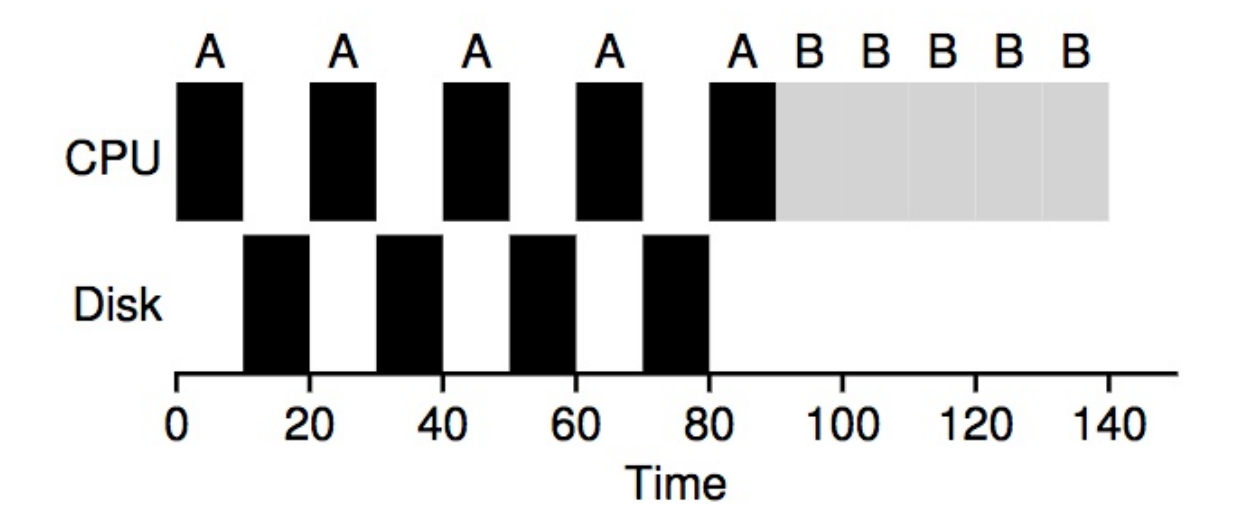

Poor use of resources

## I/O Aware (Overlap)

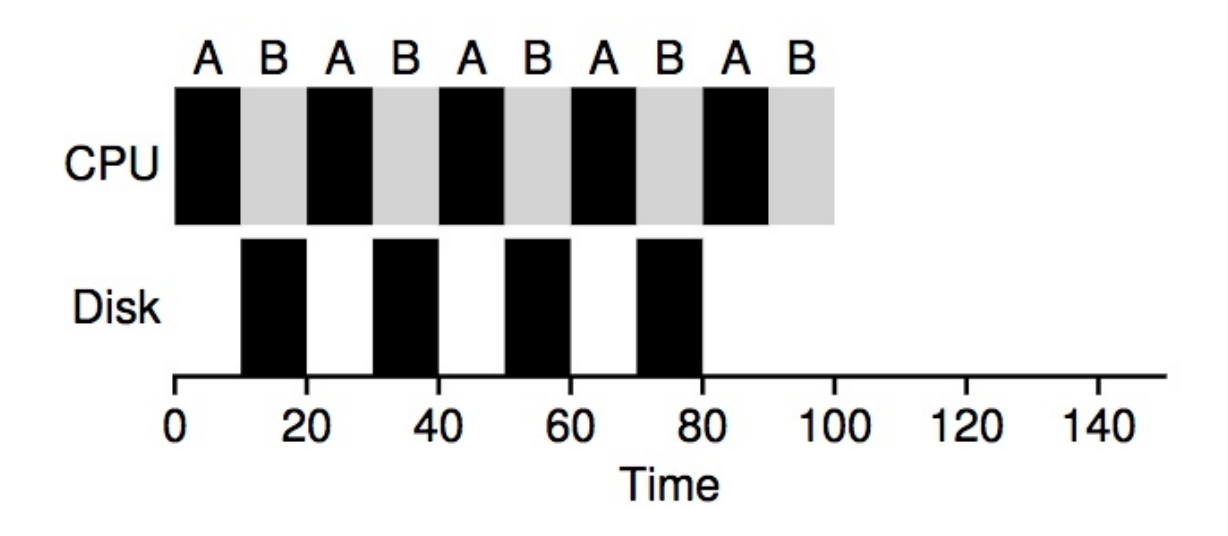

Overlap allows better use of resources!

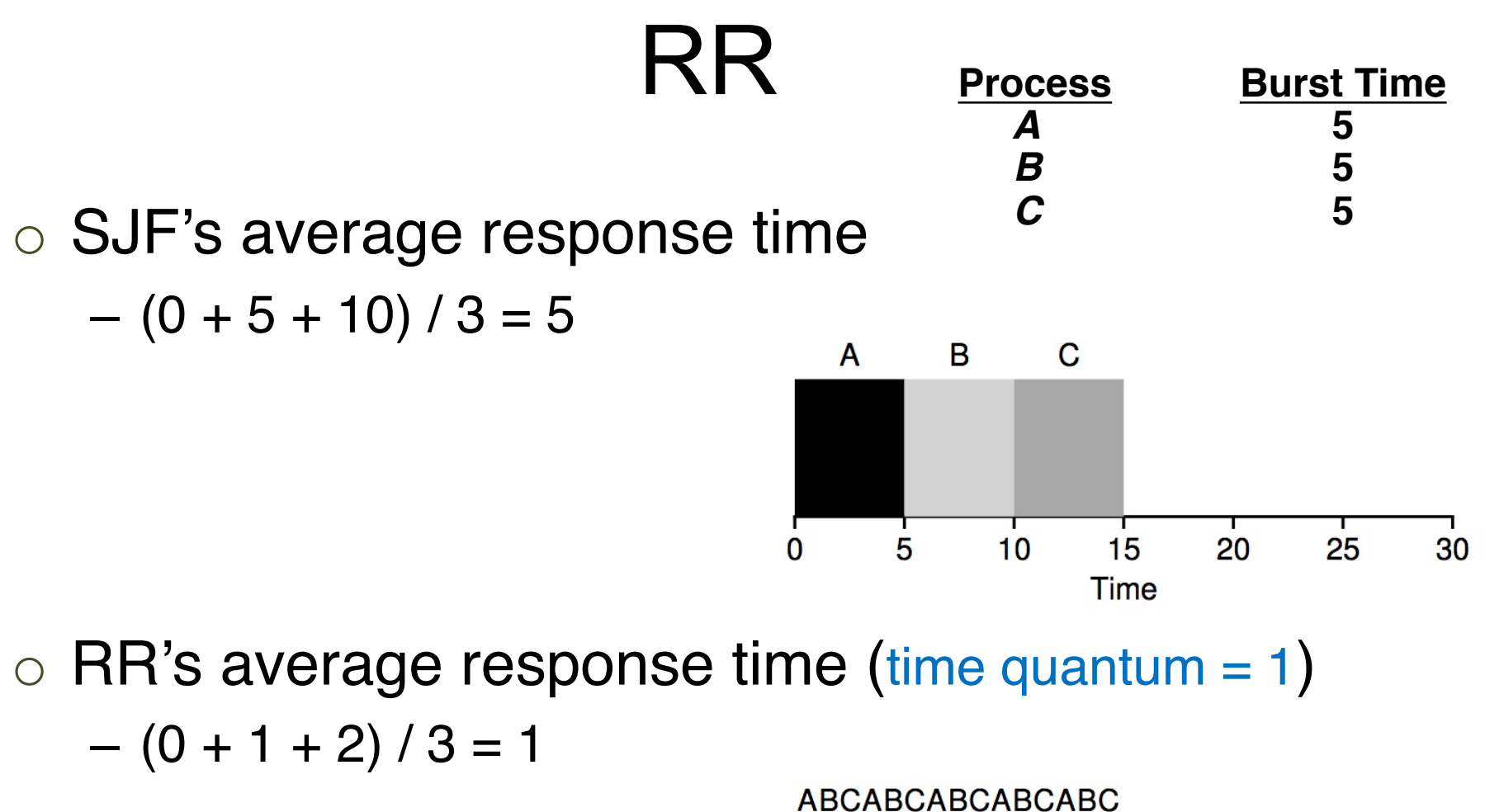

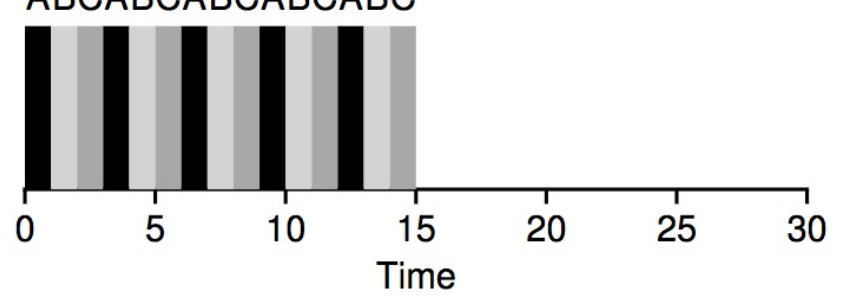

## Tradeoff Consideration

- o Typically, RR achieves higher average turnaround time than SJF, but better response time
	- Turnaround time only cares about when processes **finish**
- o RR is one of the **worst** policies
	- **-IF-** turnaround time is the metric

## Choosing a Time Quantum

- The effect of quantum size on context-switching time must be carefully considered
- The time quantum must be large with respect to the context-switch time
- § Turnaround time also depends on the size of the time quantum

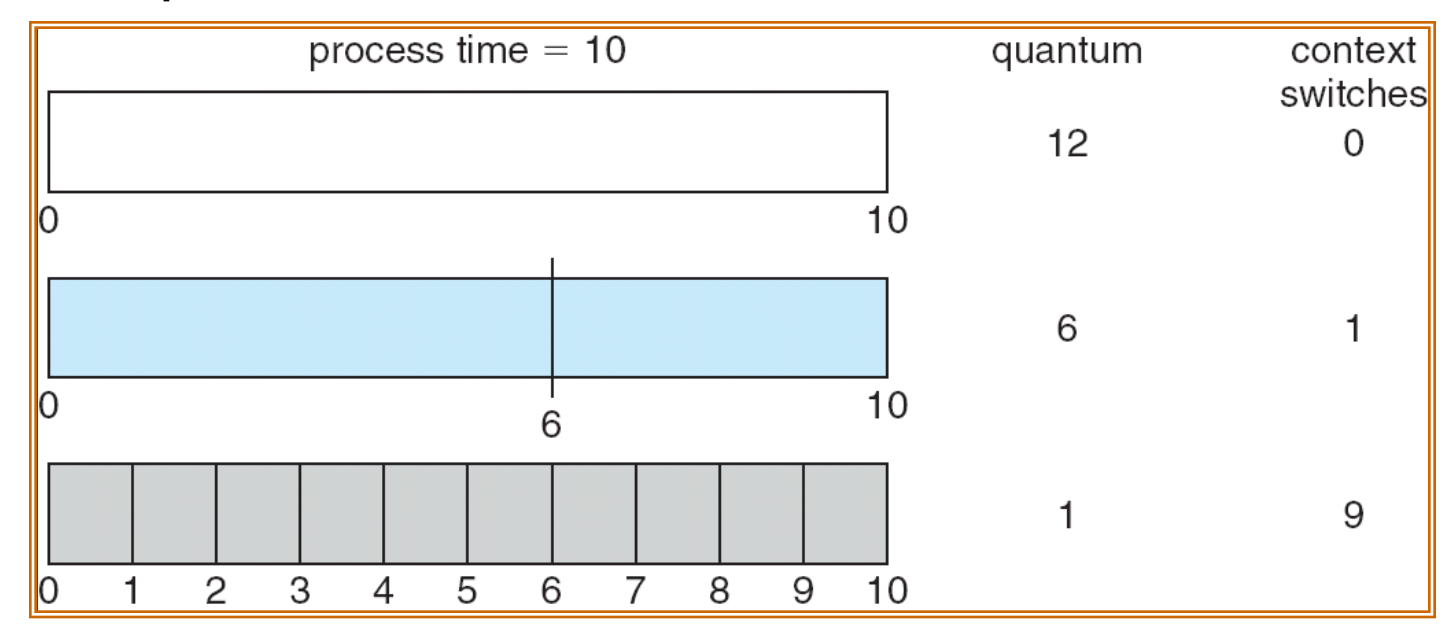

#### Time Quantum vs. Turnaround Time

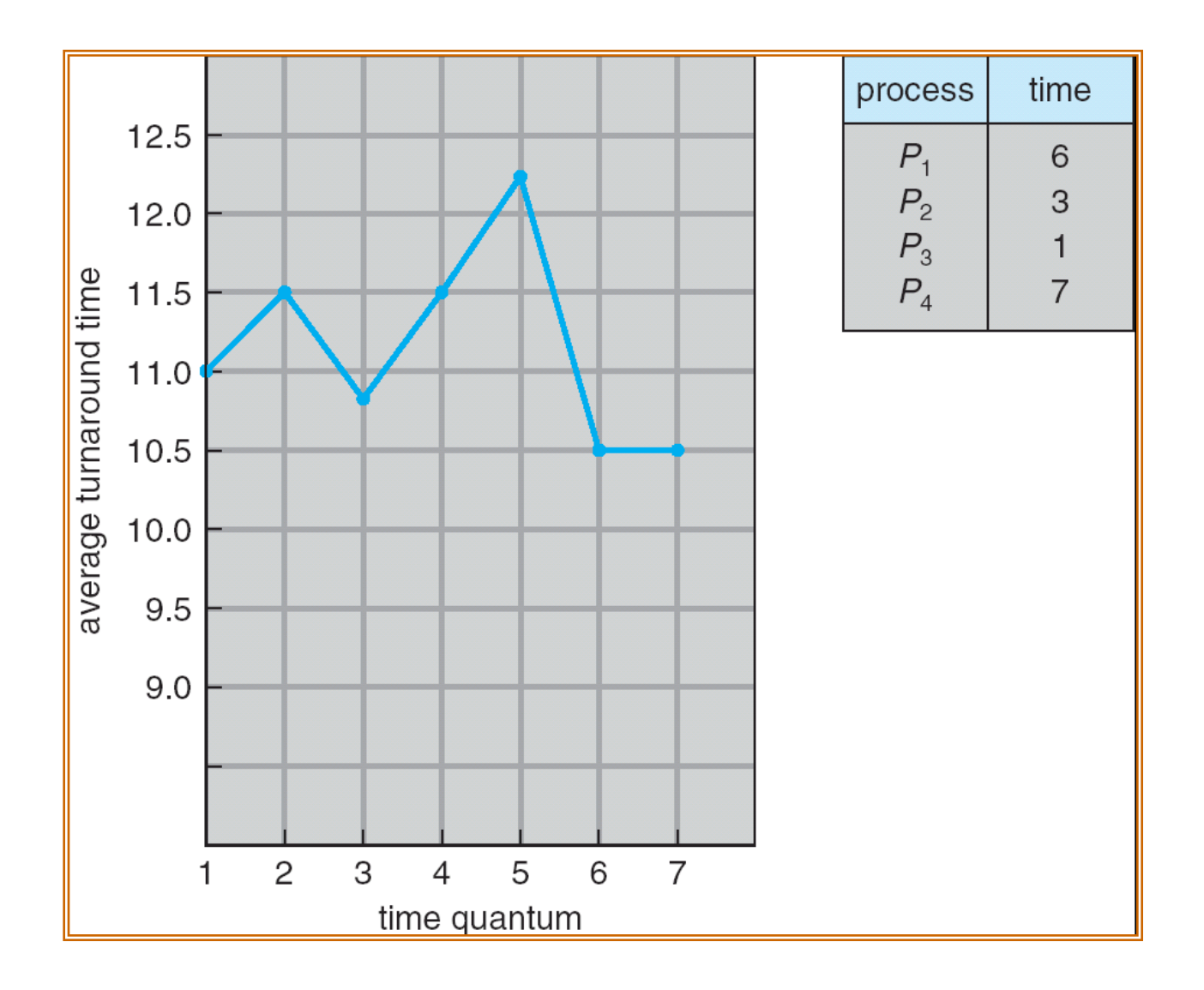

#### Time Quantum vs. Turnaround Time

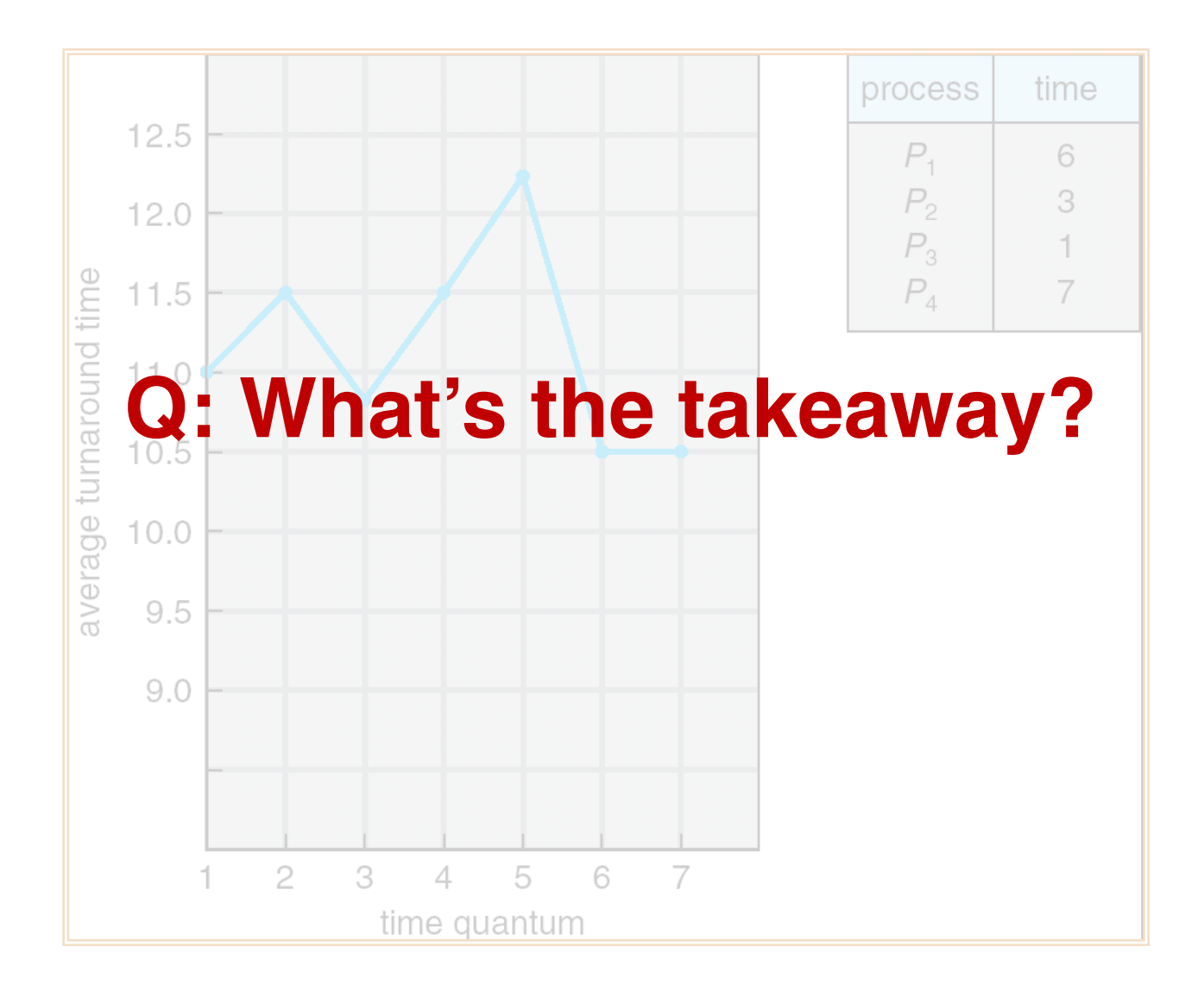

## Workload Assumptions

- 1. Each job runs for the same amount of time
- 2. All jobs arrive at the same time
- 3. All jobs only use the CPU (no I/O)
- 4. The run-time of each job is known

## Workload Assumptions

1. Each job runs for the same amount of time

2. All jobs arrive at the same time

3. All jobs only use the CPU (no I/O)

4. The run-time of each job is known

# Priority-Based Scheduling

## Priority-Based Scheduling

- $\circ$  A priority number (integer) is associated with each process
- $\circ$  The CPU is allocated to the process with the highest priority
	- o **(smallest integer** º **highest priority)**
	- o Preemptive
	- o Non-preemptive

#### Example for Priority-Based Scheduling

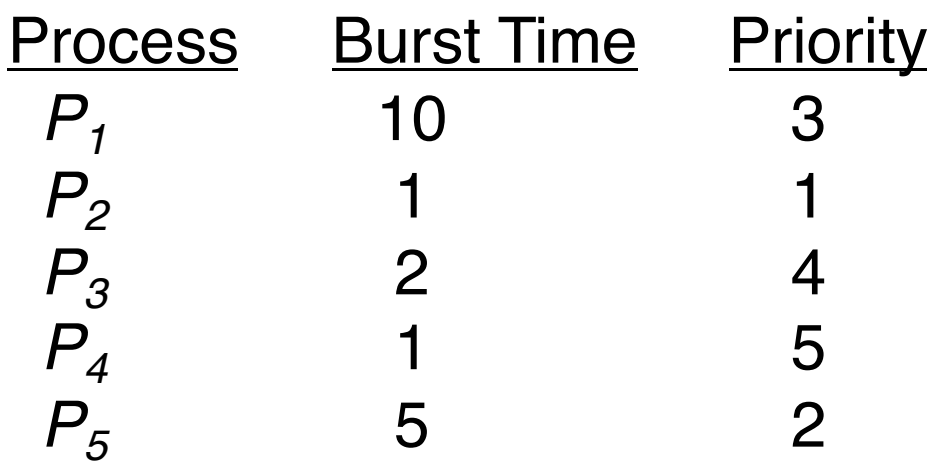

o Priority scheduling Gantt Chart

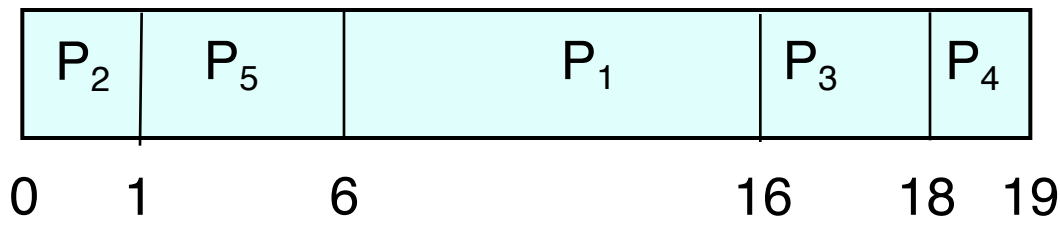

 $\circ$  Average waiting time = 8.2

## Priority-Based Scheduling (cont.)

- o Priority Assignment
	- **Internal factors:** timing constraints, memory requirements, the ratio of average I/O burst to average CPU burst …
	- **External factors:** Importance of the process, financial considerations, hierarchy among users …
- o Problem: Indefinite blocking (or **starvation**) low priority processes may never execute
- o One solution: **Aging**
	- o As time progresses increase the priority of the processes that wait in the system for a long time

## Multi-Level Feedback Queue (MLFQ)

## Multi-Level Feedback Queue (MLFQ)

#### o Goals of MLFQ

- Optimize turnaround time
	- In reality, SJF does not work since OS does not know how long a process will run
- Minimize response time
	- Unfortunately, RR is really bad on optimizing turnaround time

## MLFQ: Basics

- o MLFQ maintains a number of queues (multilevel queue)
	- Each assigned a different priority level
	- Priority decides which process should run at a given time

## MLFQ Example

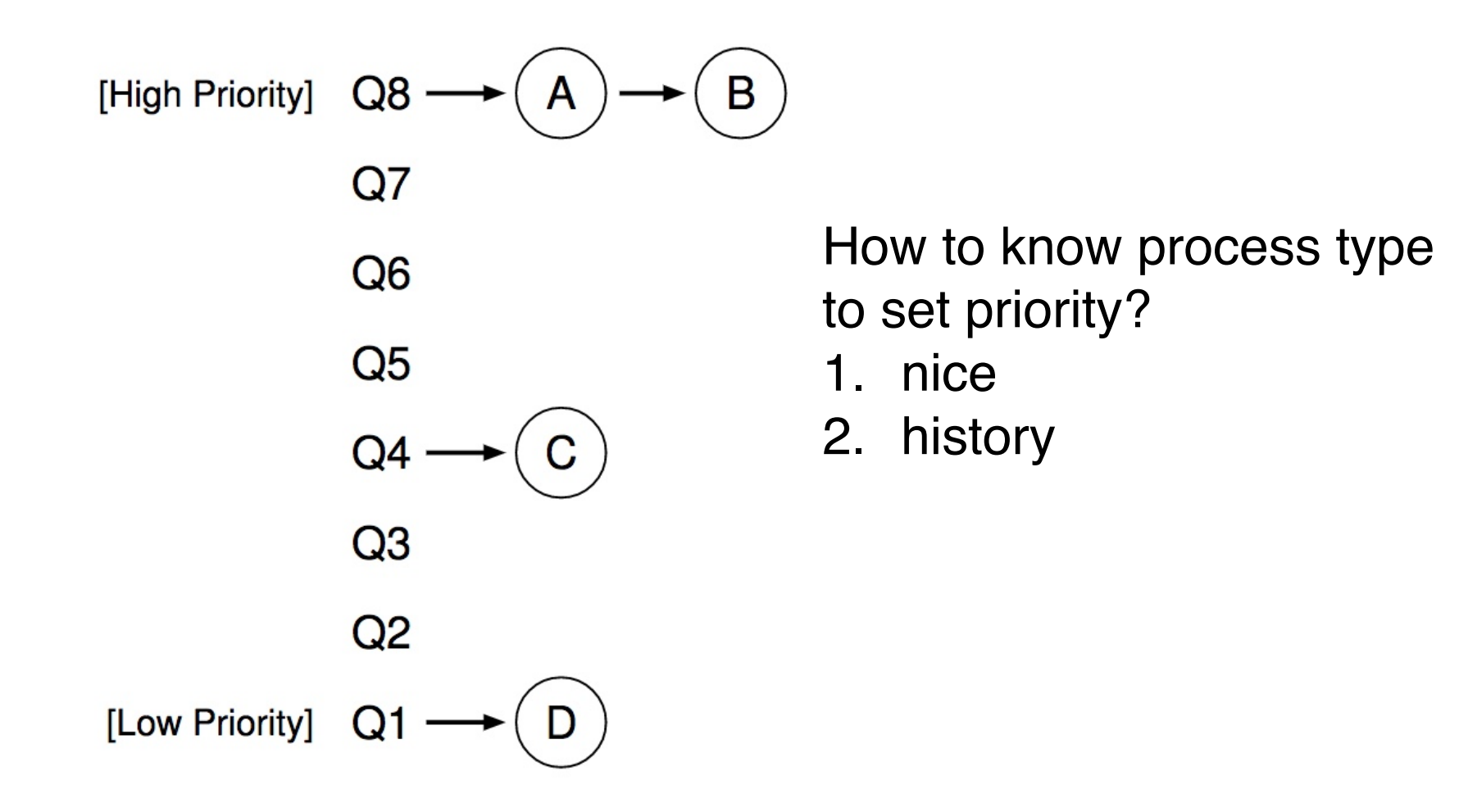

### How to Check Nice Values in Linux?

o % ps ax -o pid,ni,cmd

## MLFQ Example

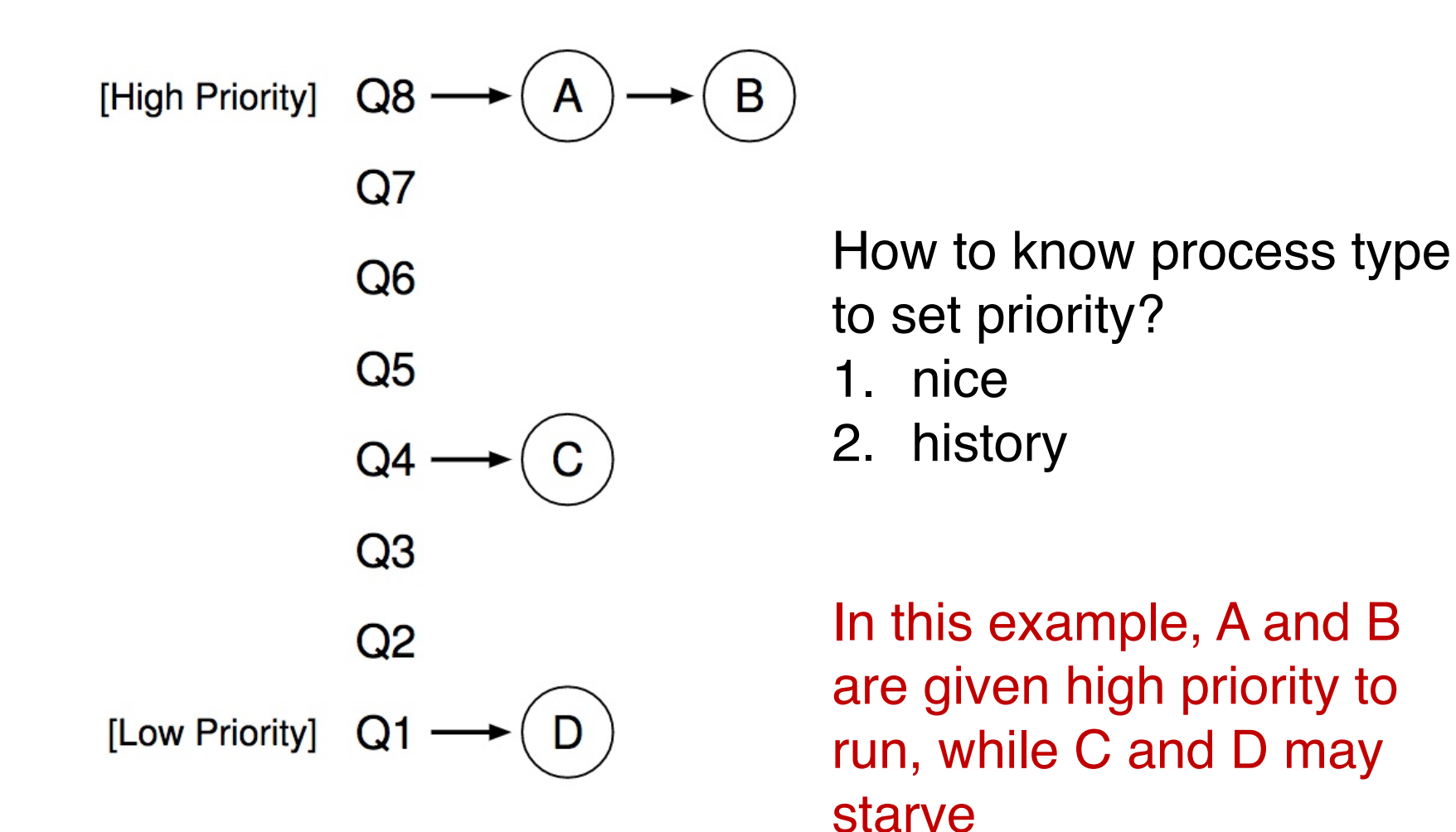

## MLFQ: Basic Rules

- o MLFQ maintains a number of queues (multilevel queue)
	- Each assigned a different priority level
	- Priority decides which process should run at a given time

- Rule 1: If  $Priority(A) > Priority(B)$ , A runs (B doesn't).
- Rule 2: If  $Priority(A) = Priority(B)$ , A & B run in RR.

## Attempt #1: Change Priority

- o Workload
	- Interactive processes (many short-run CPU bursts)
	- Long-running processes (CPU-bound)
- $\circ$  Each time quantum = 10ms
- Rule 3: When a job enters the system, it is placed at the highest priority (the topmost queue).
- Rule 4a: If a job uses up an entire time slice while running, its priority is reduced (i.e., it moves down one queue).
- Rule 4b: If a job gives up the CPU before the time slice is up, it stays at the same priority level.

## Example 1: One Single Long-Running Process

o A process enters at highest priority (time quantum  $= 10$ ms)

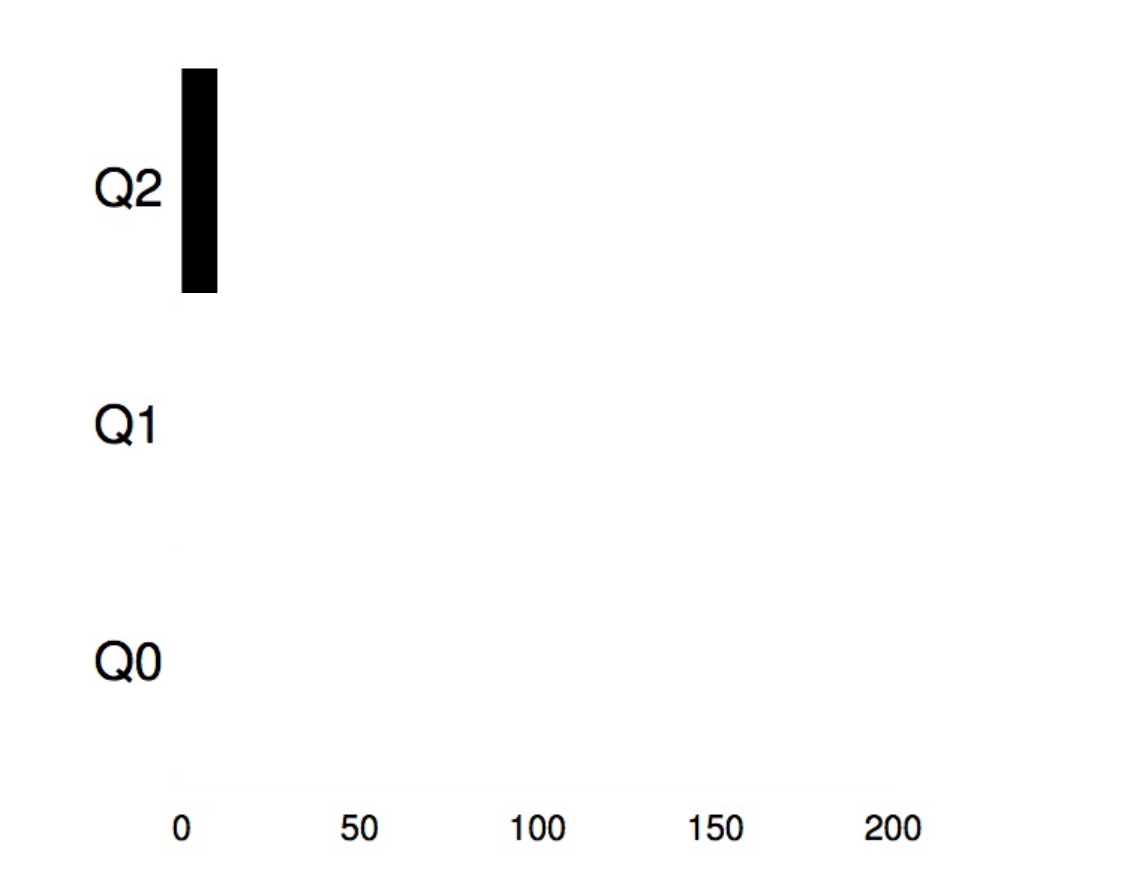

## Example 1: One Single Long-Running Process

o A process enters at highest priority (time quantum  $= 10$ ms)

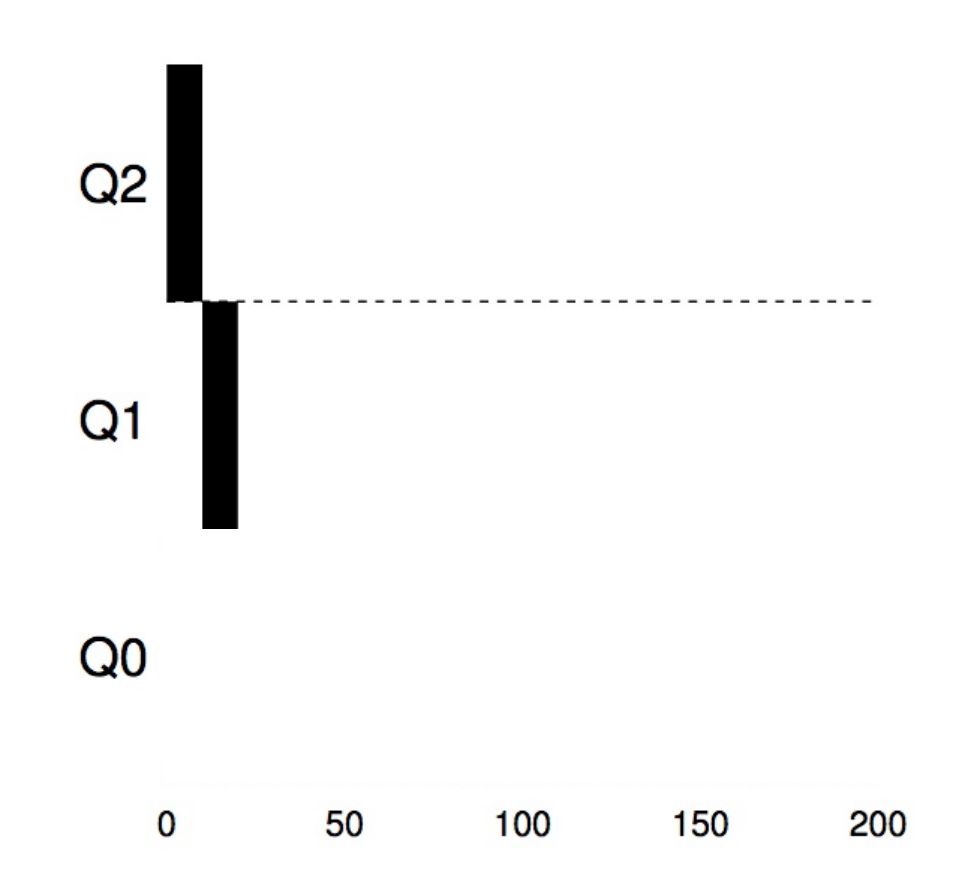

### Example 1: One Single Long-Running Process

o A process enters at highest priority (time quantum  $= 10$ ms)

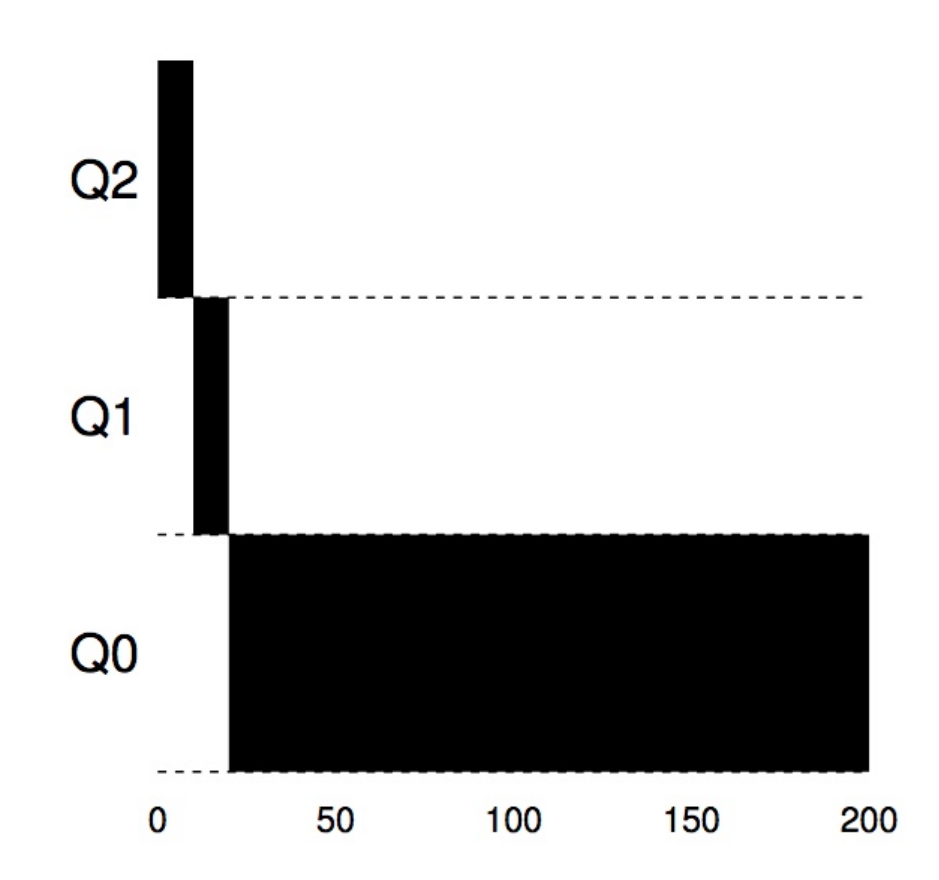

### Example 2: Along Came a Short-Running Process

150

200

o Process A: long-running process (start at 0)

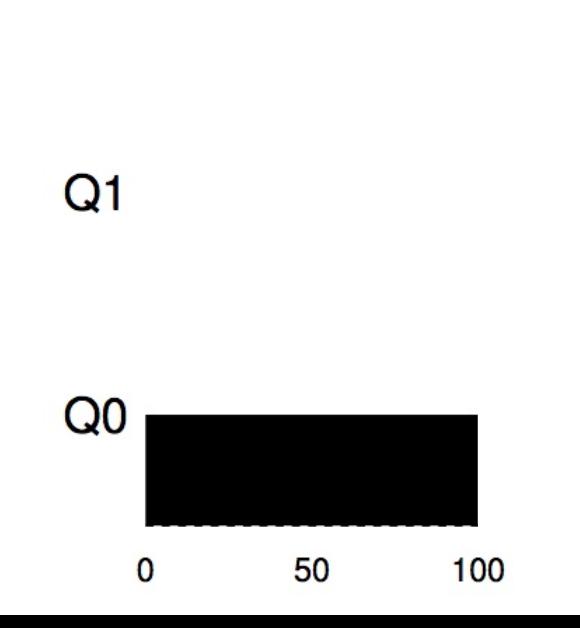

 $Q<sub>2</sub>$ 

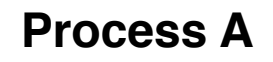

### Example 2: Along Came a Short-Running Process

- o Process A: long-running process (start at 0)
- o Process B: short-running interactive process (start at 100)

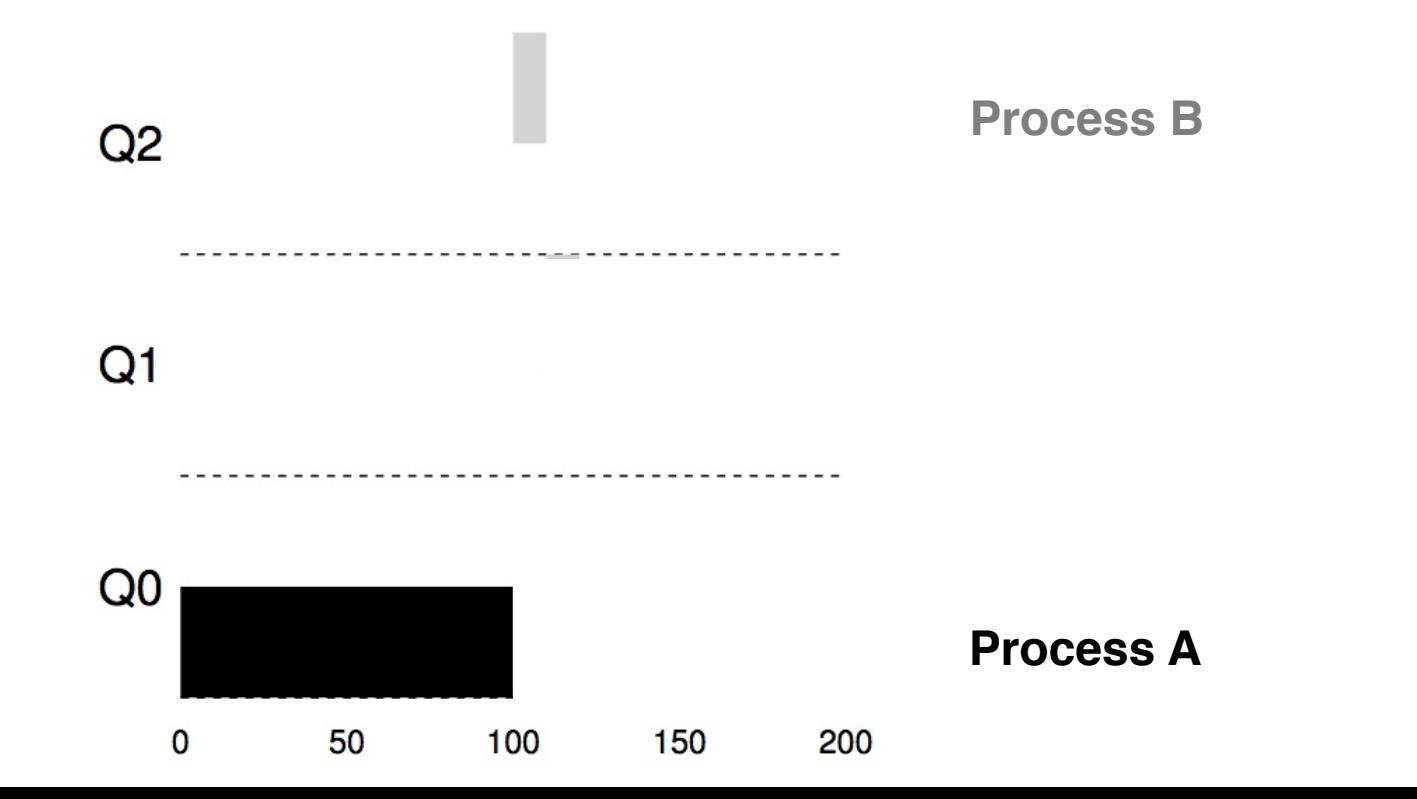

### Example 2: Along Came a Short-Running Process

- o Process A: long-running process (start at 0)
- o Process B: short-running interactive process (start at 100)

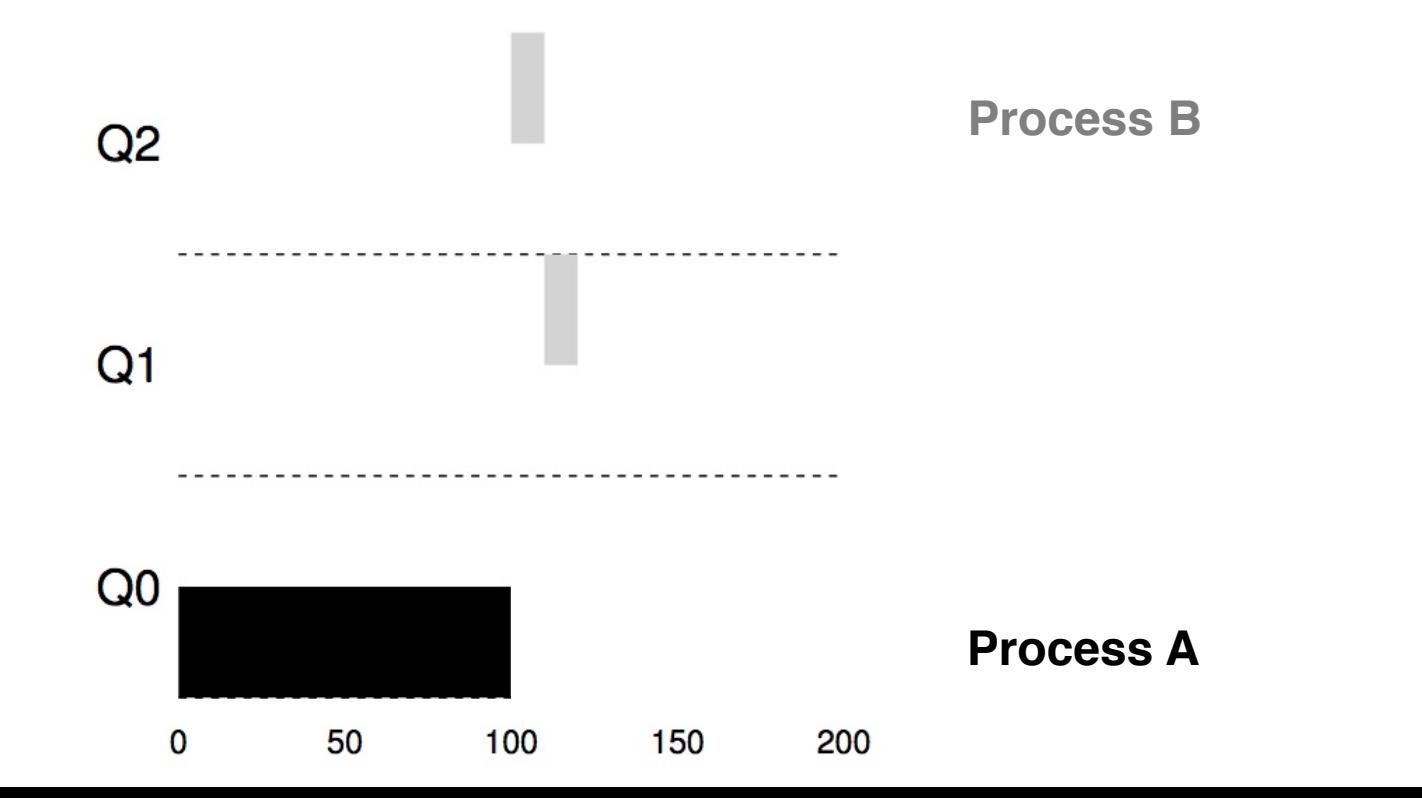
#### Example 2: Along Came a Short-Running Process

- o Process A: long-running process (start at 0)
- o Process B: short-running interactive process (start at 100)

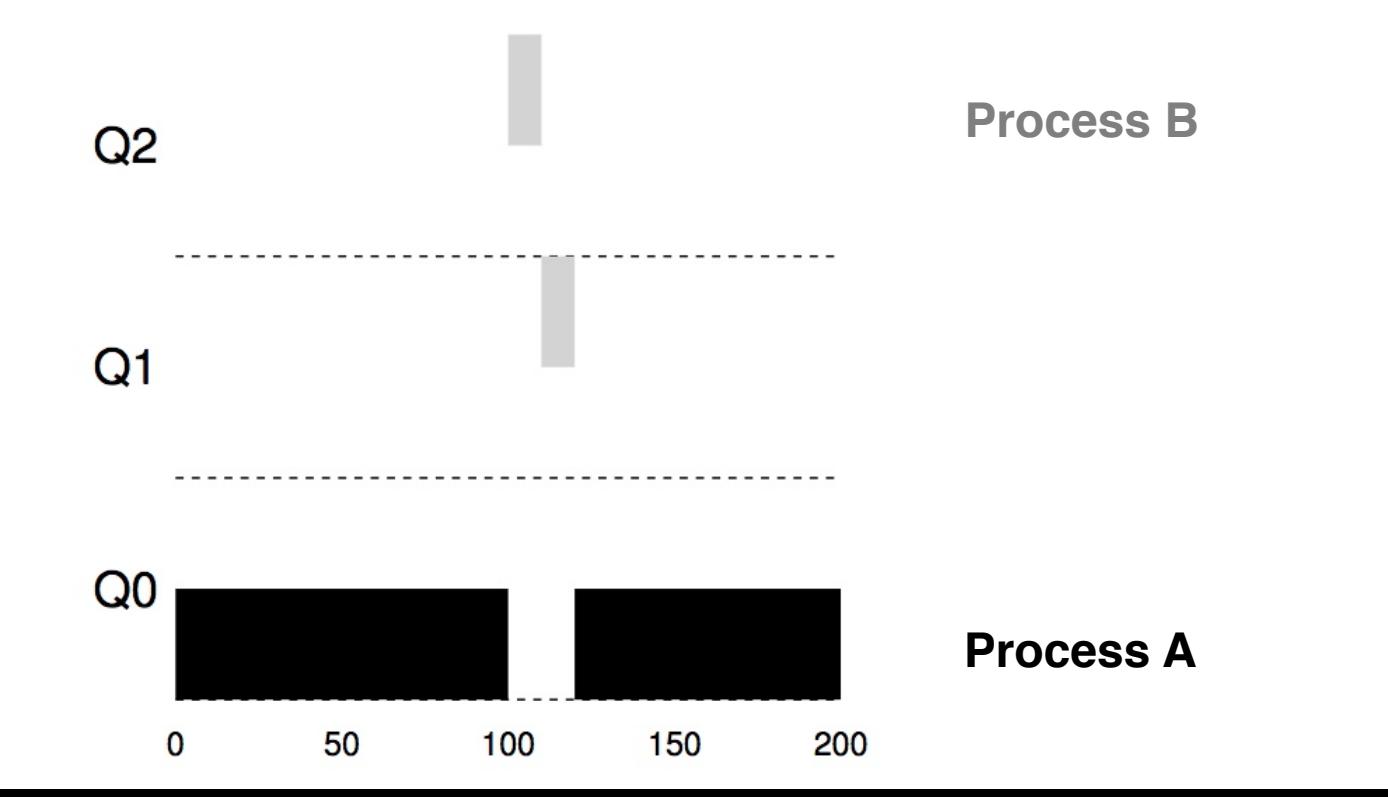

# Example 3: What about I/O?

o Process A: long-running process

o Process B: I/O-intensive interactive process (each CPU burst = 1ms)

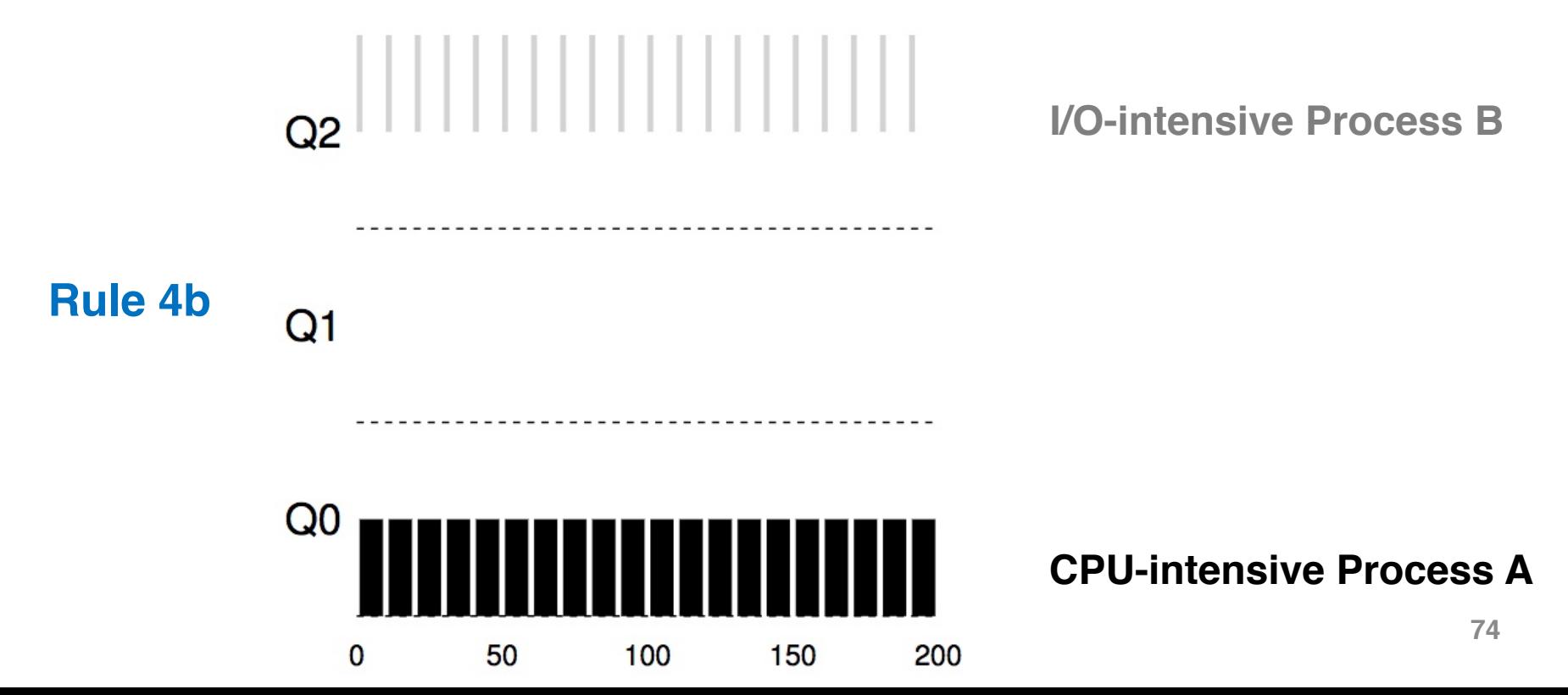

#### Example 4: What's the Problem?

o Process A: long-running process  $\circ$  Process B + C: Interactive process

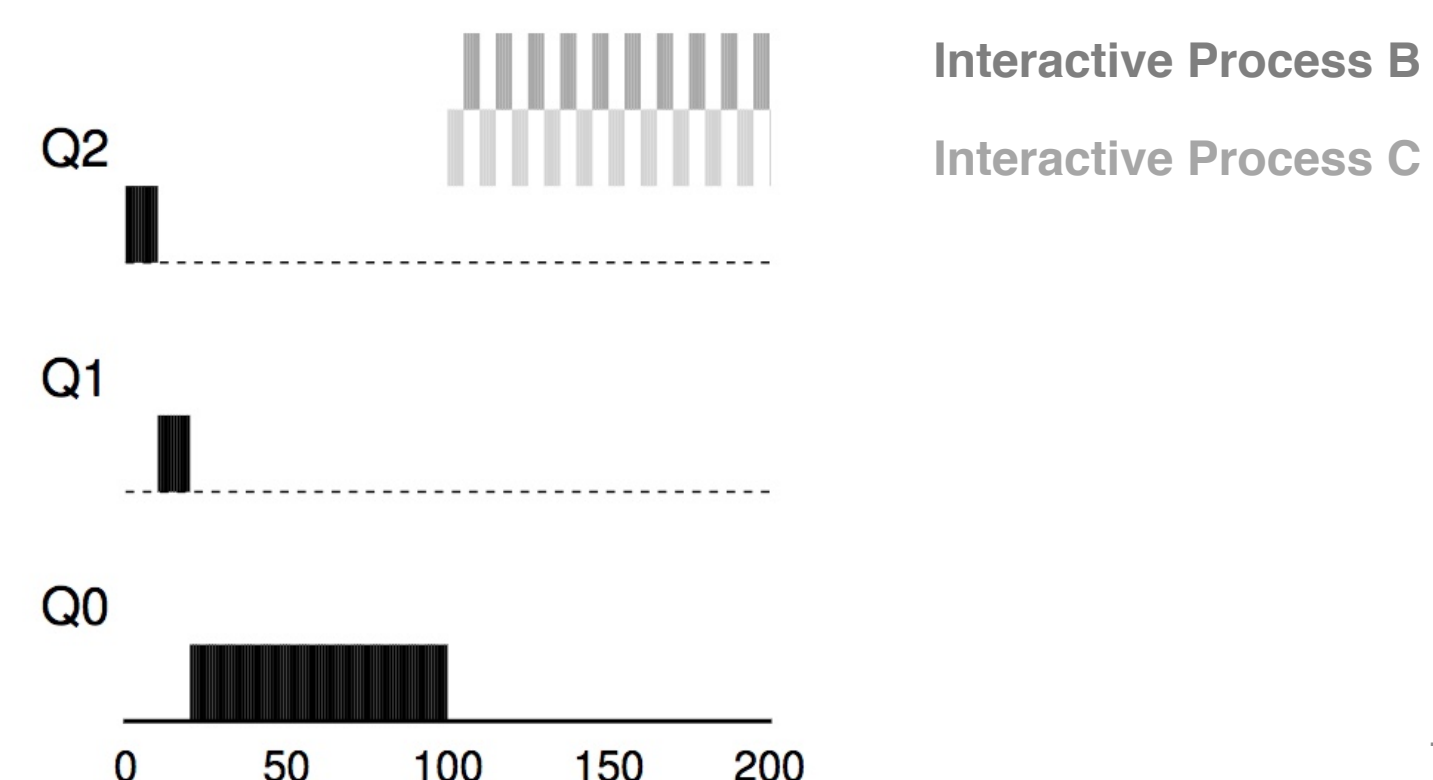

#### Example 4: What's the Problem?

o Process A: long-running process  $\circ$  Process B + C: Interactive process

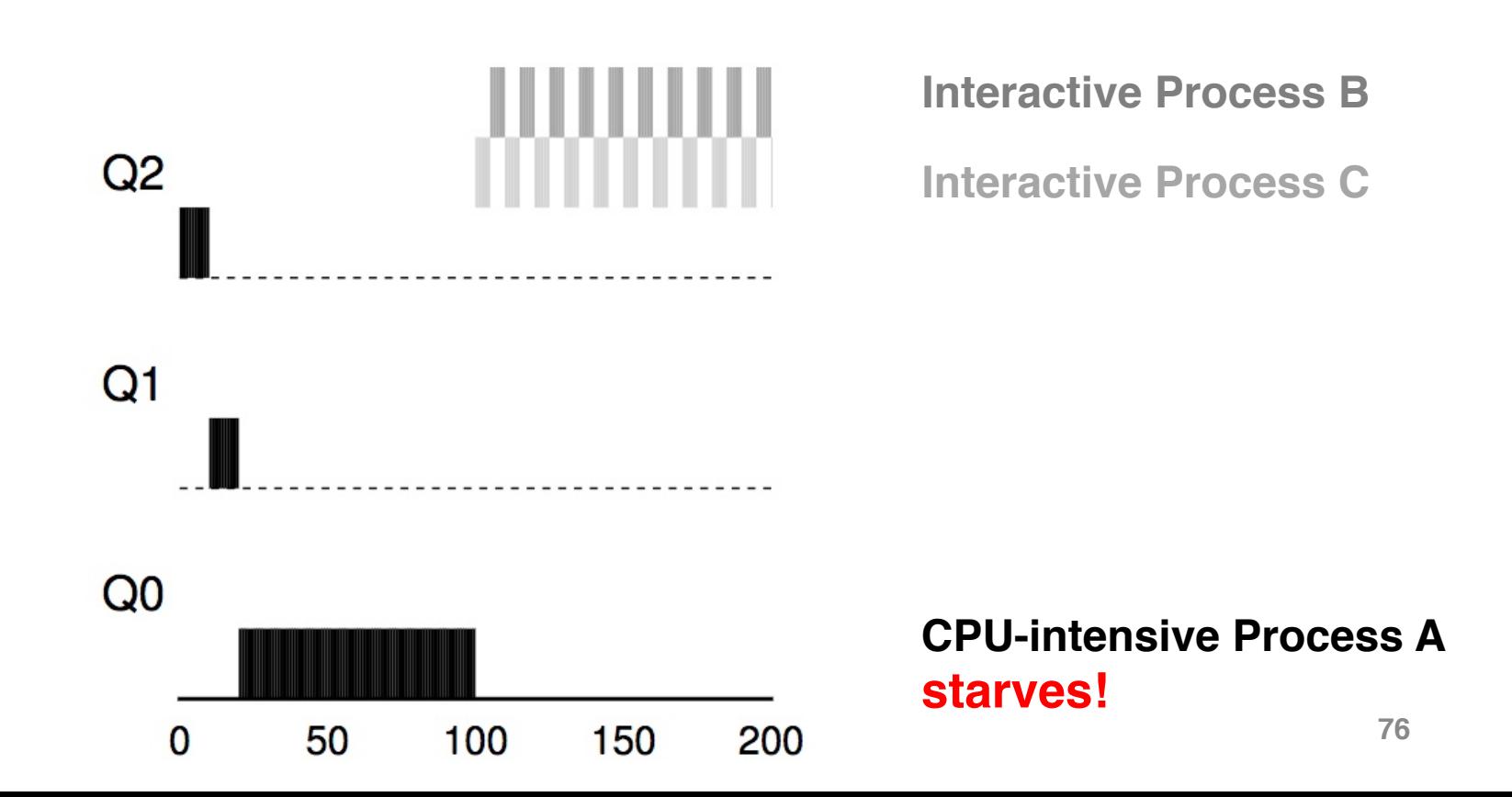

# Attempt #2: Priority Boost

- Simple idea: Periodically boost the priority of all processes
- Rule 5: After some time period  $S$ , move all the jobs in the system to the topmost queue.

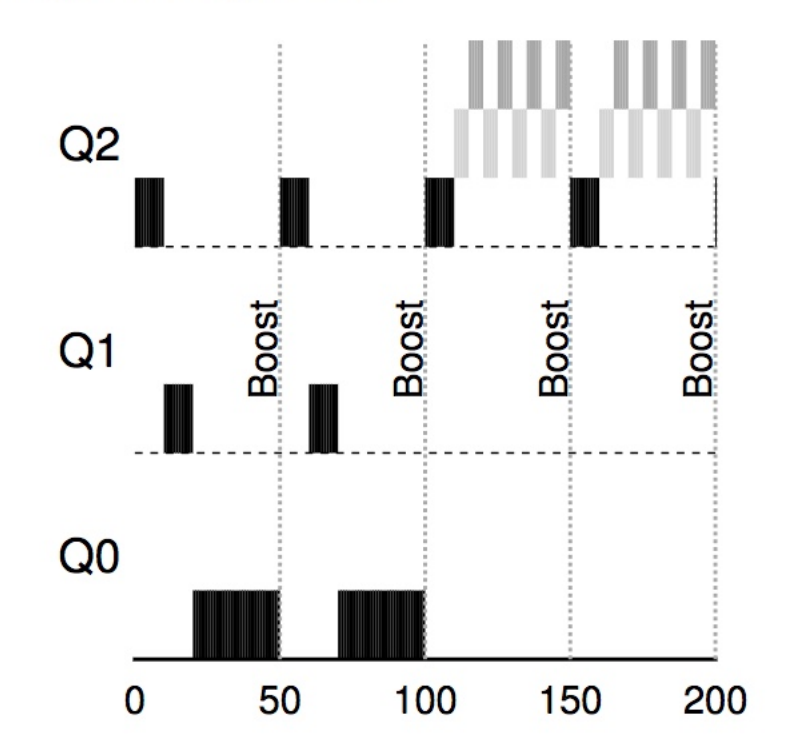

**Interactive Process B**

**Interactive Process C**

**CPU-intensive Process A proceeds!**

# Tuning MLFQ

o MLFQ scheduler is defined by many parameters:

- Number of queues
- Time quantum of each queue
- How often should priority be boosted?
- A lot more…
- o The scheduler can be configured to match the requirements of a specific system
	- Challenging and requires experience

# Lottery Scheduling

# Lottery Scheduling

#### o Goal: Proportional share

– One of the fair-share schedulers

#### o Approach

- Gives processes lottery tickets
- Whoever wins runs
- Higher priority --> more tickets

#### Lottery Code

```
// counter: used to track if we've found the winner yet
\mathbf{1}int counter = 0;
\overline{2}3
    // winner: use some call to a random number generator to
\overline{4}get a value, between 0 and the total # of tickets
5
    \frac{1}{2}int winner = qetrandom(0, totaltickets);
6
\overline{7}8
    // current: use this to walk through the list of jobs
    node t *current = head;9
10<sup>1</sup>// loop until the sum of ticket values is > the winner
11
    while (current) \{12counter = counter + current-> tickets;13
         if (counter > winner)
14
             break; // found the winner
15
         current = current->next;1617
    \mathcal{F}// 'current' is the winner: schedule it...
18
```
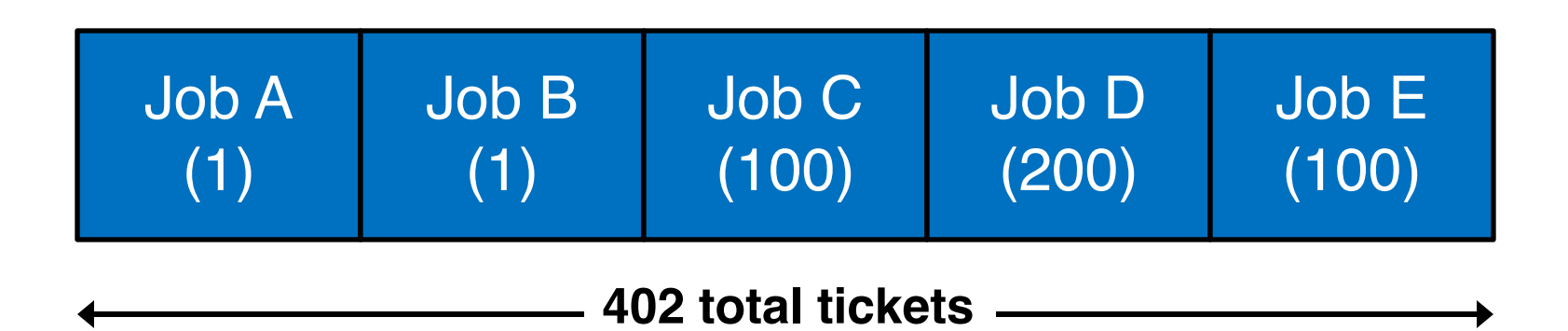

winner =  $random(402)$ 

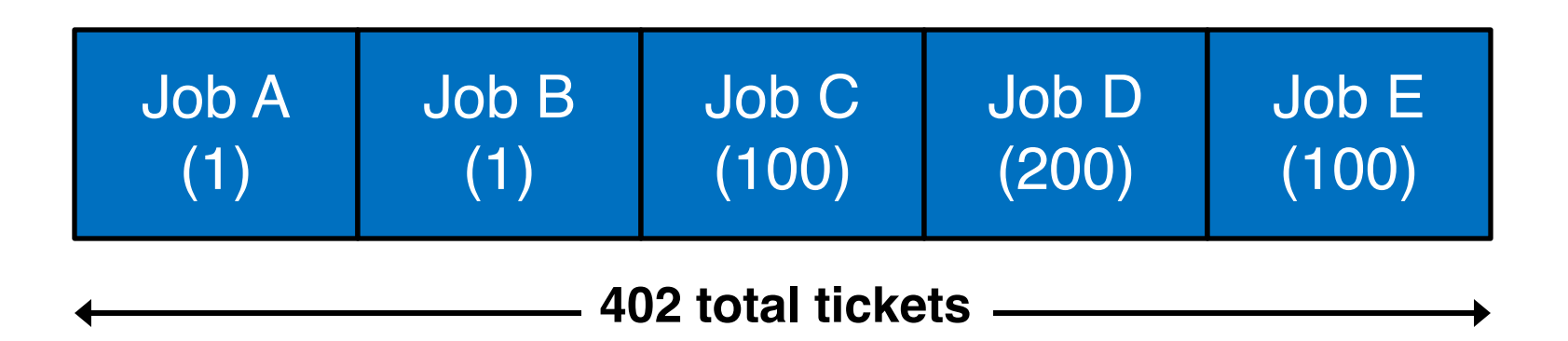

winner  $= 102$ 

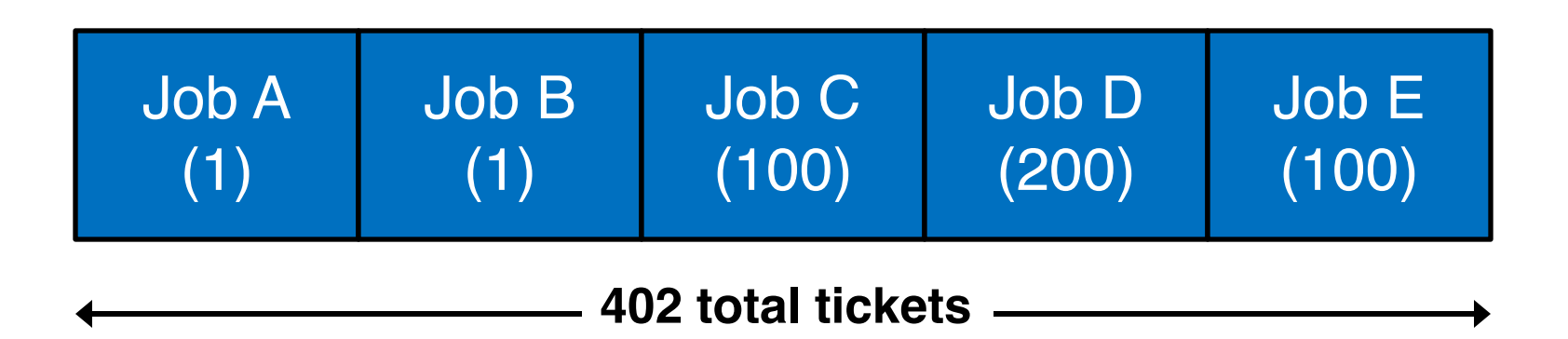

winner  $= 102$ 

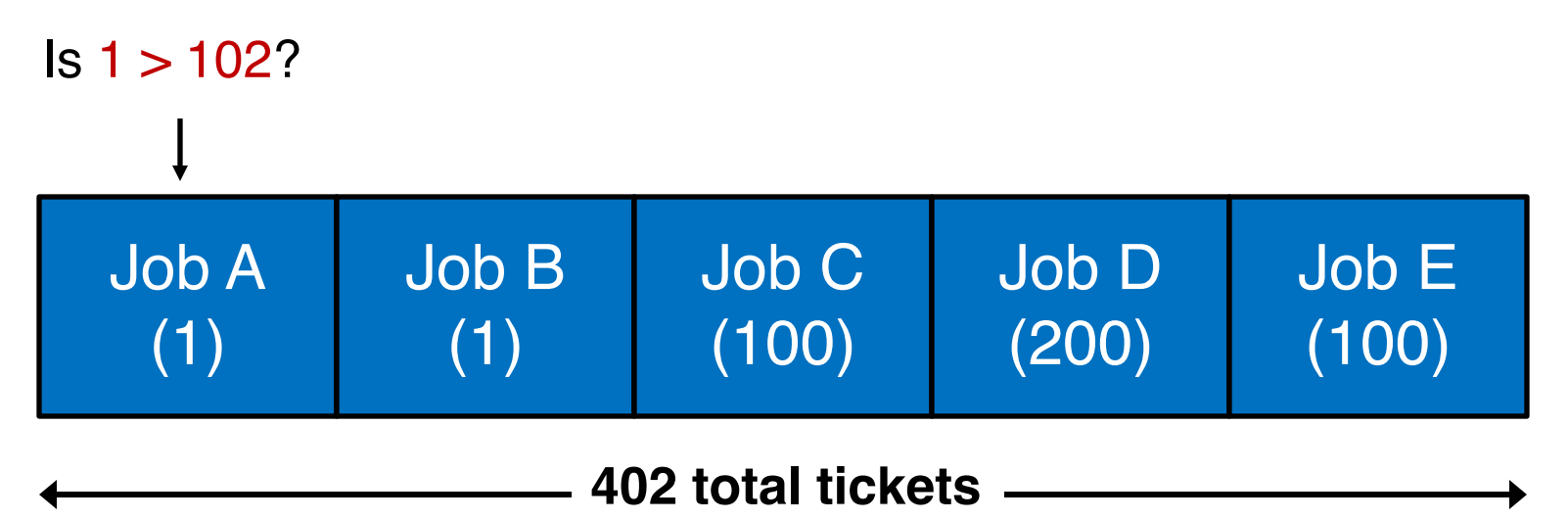

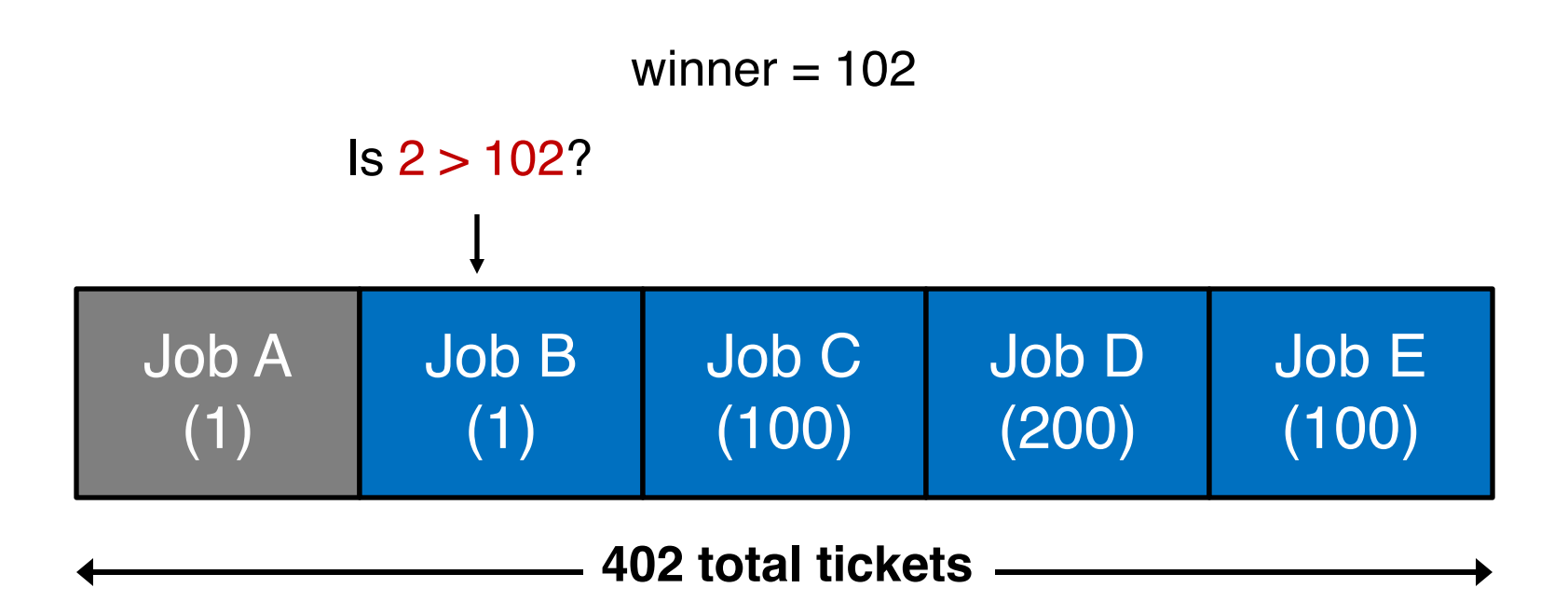

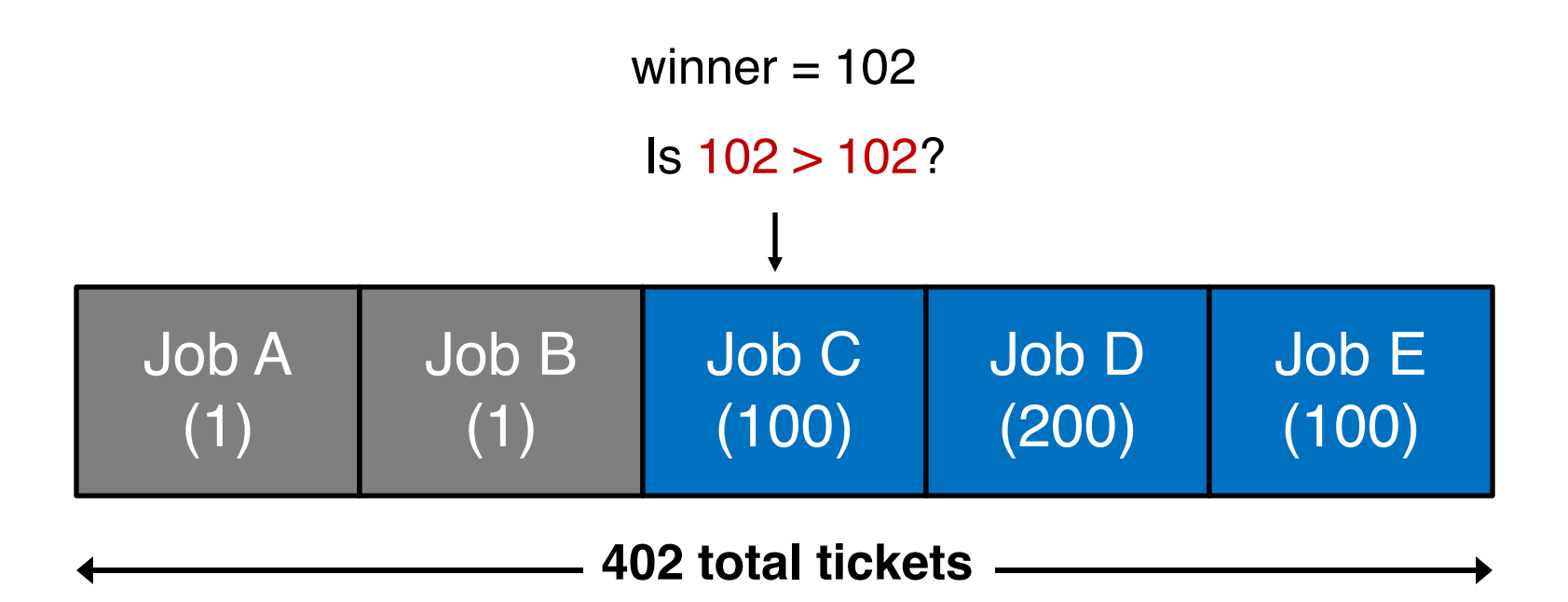

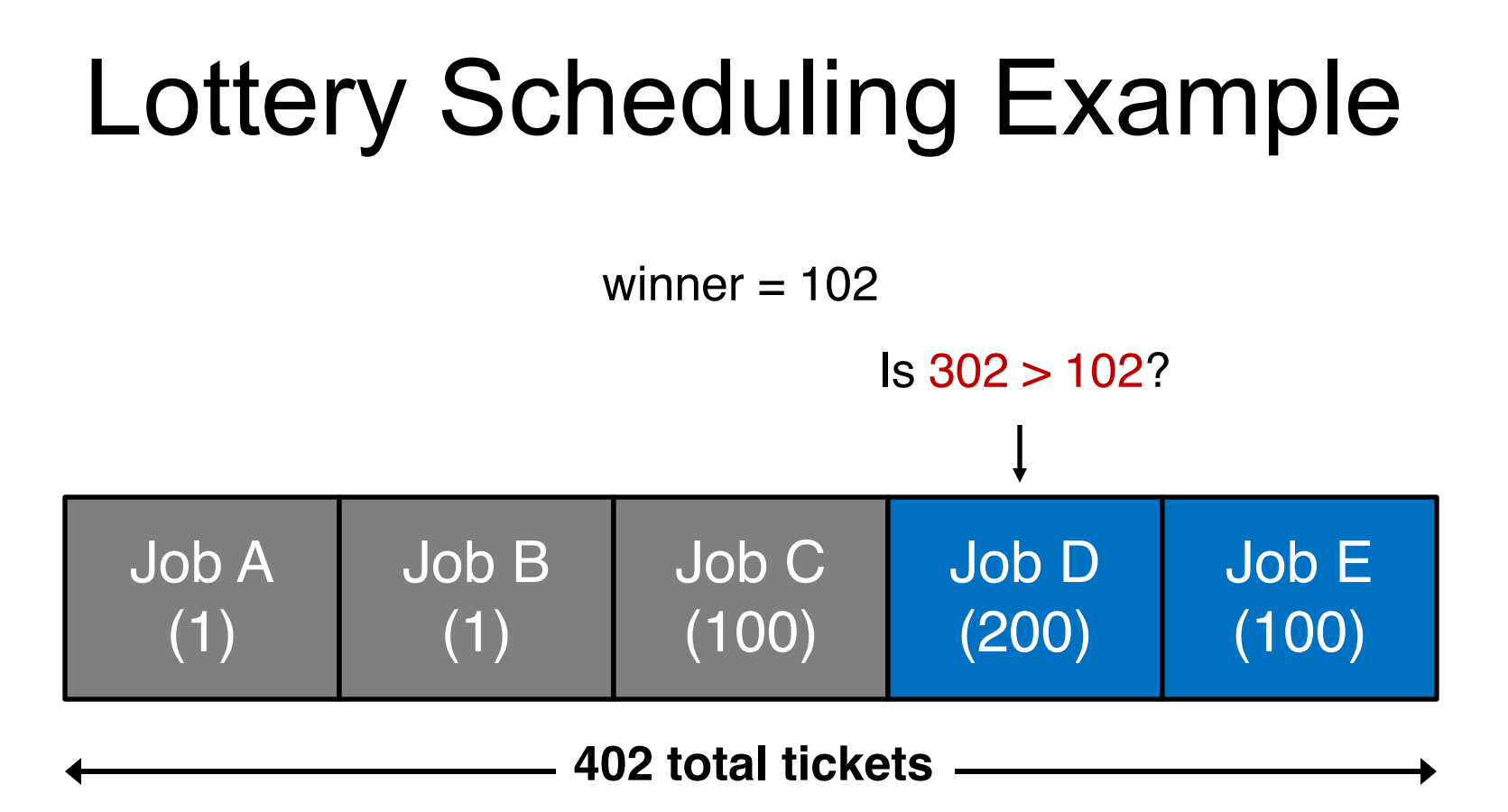

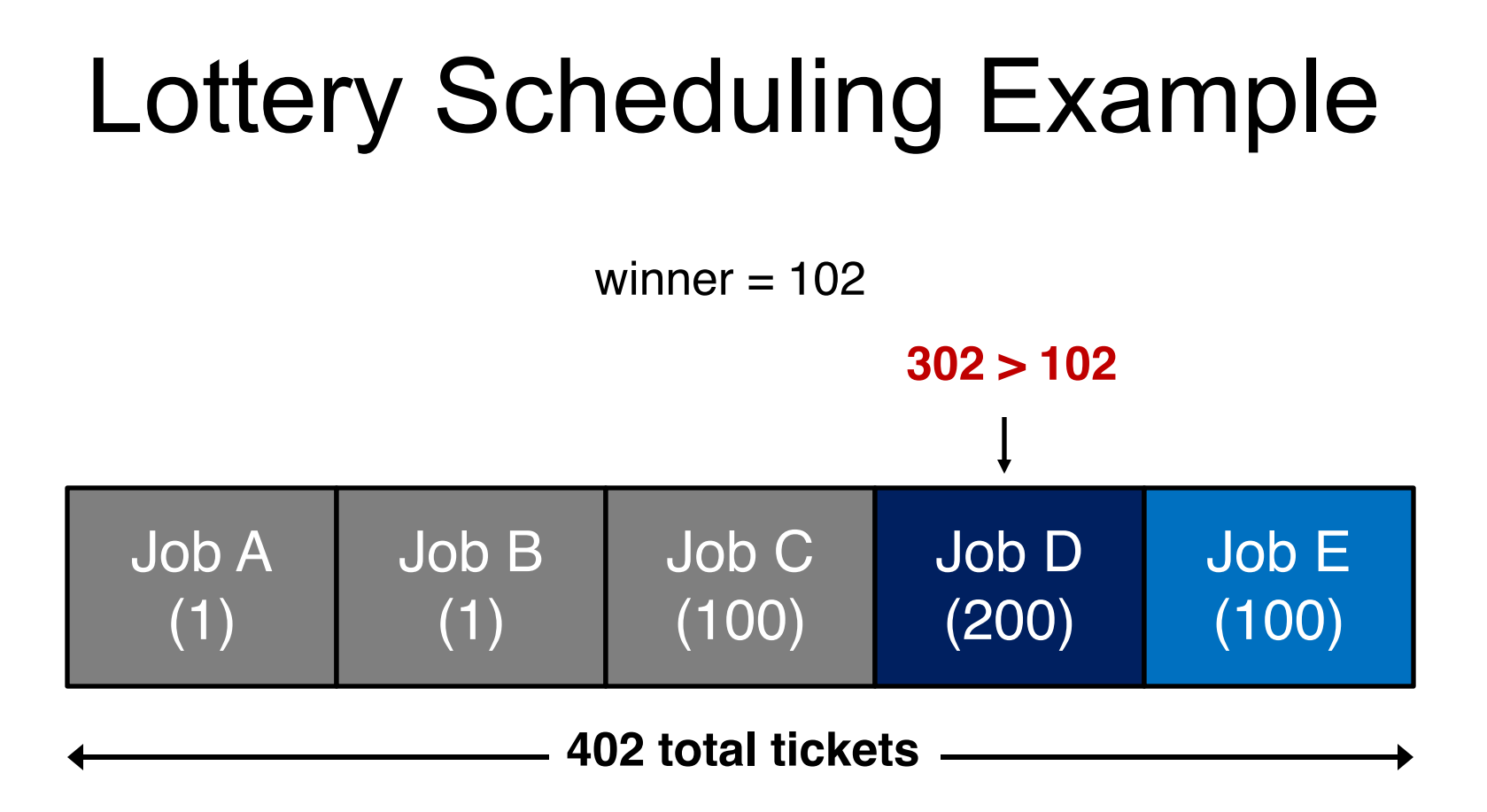

#### **OS picks Job D to run!**

### Other Lottery Ideas

- o Ticket transfers
- o Ticket currencies
- o Ticket inflation
- o Read more in OSTEP